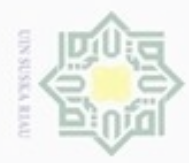

Hak Cipta Dilindungi Undang-Undang

Hakcipta

N

### $\omega$ Pengutipan tidak merugikan kepentingan yang wajar UIN Suska Riau

Dilarang mengumumkan dan memperbanyak sebagian atau seluruh karya tulis ini dalam bentuk apapun tanpa izin UIN Suska Riau

# Pengutipan hanya untuk kepentingan pendidikan, penelitian, penulisan karya itmiah, penyusunan laporan, penulisan kritik atau tinjauan suatu masalah

rif Kasim Riau

Dilarang mengrup sebagian atau seluruh karya tulis ini tanpa mencantumkan dan menyebutkan sumber

### **BAB IV**

### **ANALISA DAN PERANCANGAN**

### **4.1. Analisa Sistem**

ᆽ Analisis sistem bertujuan untuk menguraikan permasalahan yang terdapat pada sistem yang akan dibangun kedalam bagian-bagian komponennya dengan maksud untuk mengidentifikasi dan mengevaluasi permasalahan, analisis ini diperlukan untuk perancangan sistem pada tahap selanjutnya. Analisis sistem yang akan dibahas diharapkan dapat mengidentifikasi kebutuhan yang diperlukan sehingga dapat diusulkan perbaikan-perbaikan.

### **4.2. Analisa Sistem yang Sedang Berjalan**

Analisa sistem yang sedang berjalan berguna untuk merancang sistem baru dan mengadakan perubahan-perubahan pada sistem lama. E-Dakwah yang berjalan saat ini merupakan konten dari *website* fst.uin-suska.ac.id, hanya berupa audio yang di *upload* di *soundcloud* berisi ceramah-ceramah dari Ustadz-Ustadzah. Kemudian *website* menempelkan *embed* audio yang di *upload* di *soundcloud* untuk di tampilkan di *website* untuk bisa didengarkan pengunjung *website.* Website fst.uin-suska.ac.id menggunakan CMS *Wordpress*.

### **4.3. Evaluasi Sistem yang Sedang Berjalan**

Setelah melakukan penganalisaan terhadap sistem yang sedang berjalan. Penulis menemukan permasalahan, konten E-Dakwah sangat terbatas. E-Dakwah hanya berisi suara Ustadz-Ustadzah yang mengisi ceramah yang di *upload* di *soundcloud*, tidak ada konten lain seperti artikel, video baik rekaman maupun *live streaming*, tidak bisa melakukan komunikasi timbal balik dari pendengar ke Ustadz-Ustadzah atau sebaliknya sehingga aktifitas dakwah lebih menarik dan maksimal dari hadirnya E-Dakwah ini.

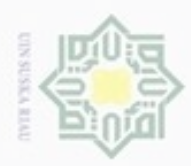

### **4.4. Perancangan Sistem Baru**

Perancangan sistem baru merupakan keseluruhan data dari sistem  $_{\bigcirc}$ operasional yang akan dirancang bangun. Perancangan sistem baru dapat dilihat dalam *flowchart* pada Gambar 4.1:

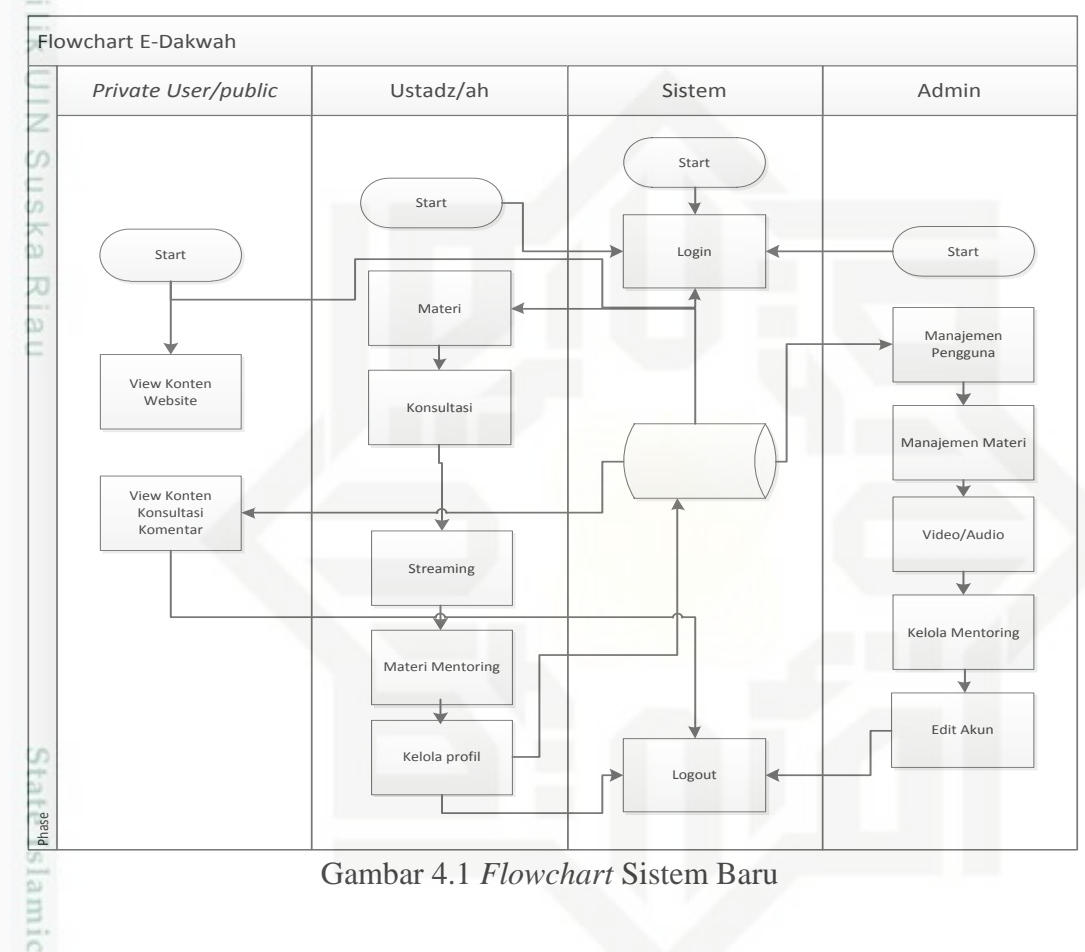

Gambar 4.1 *Flowchart* Sistem Baru

### **4.5. Perancangan Sistem**

Perancangan sistem merupakan tahap akhir dalam kegiatan analisis. Berdasarkan analisa yang telah dilakukan maka dapat dilakukan rancangan pemrograman berorientasi objek *Object Oriented Analysis Design* (OOAD) menggunakan *Unified Modelling Languange* (UML).

1. *Use case Diagram*

**UP1** 

Kasim Riau

- 2. *Activity Diagram*
- Syarif 3. *Sequence Diagram* 
	- 4. *Class Diagram*

 $\alpha$ Dilarang mengutip sebagian atau seluruh karya tulis ini tanpa mencantumkan dan menyebutkan sumber Pengutipan hanya untuk kepentingan pendidikan, penelitian, penulisan

Hak Cipta Dilindungi Undang-Undang

karya ilmiah, penyusunan laporan, penulisan kritik atau tinjauan suatu masalah

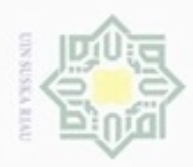

Hak Cipta Dilindungi Undang-Undang

Dilarang mengutip sebagian atau seluruh karya tulis ini tanpa mencantumkan dan menyebutkan sumber

- $\alpha$ Pengutipan hanya untuk kepentingan pendidikan, penelitian, penulisan karya ilmiah, penyusunan laporan, penulisan kritik atau tinjauan suatu masalah
- N ø Pengutipan tidak merugikan kepentingan yang wajar UIN Suska Riau
- 
- Dilarang mengumumkan dan memperbanyak sebagian atau seluruh karya tulis ini dalam bentuk apapun tanpa izin UIN Suska Riau
	-
- 

37

 $\frac{1}{8}$ Adapun aktor yang terlibat didalam E-Dakwah pada Tabel 4.1:

Tabel 4.1 Aktor yang Terlibat Dalam Sistem.

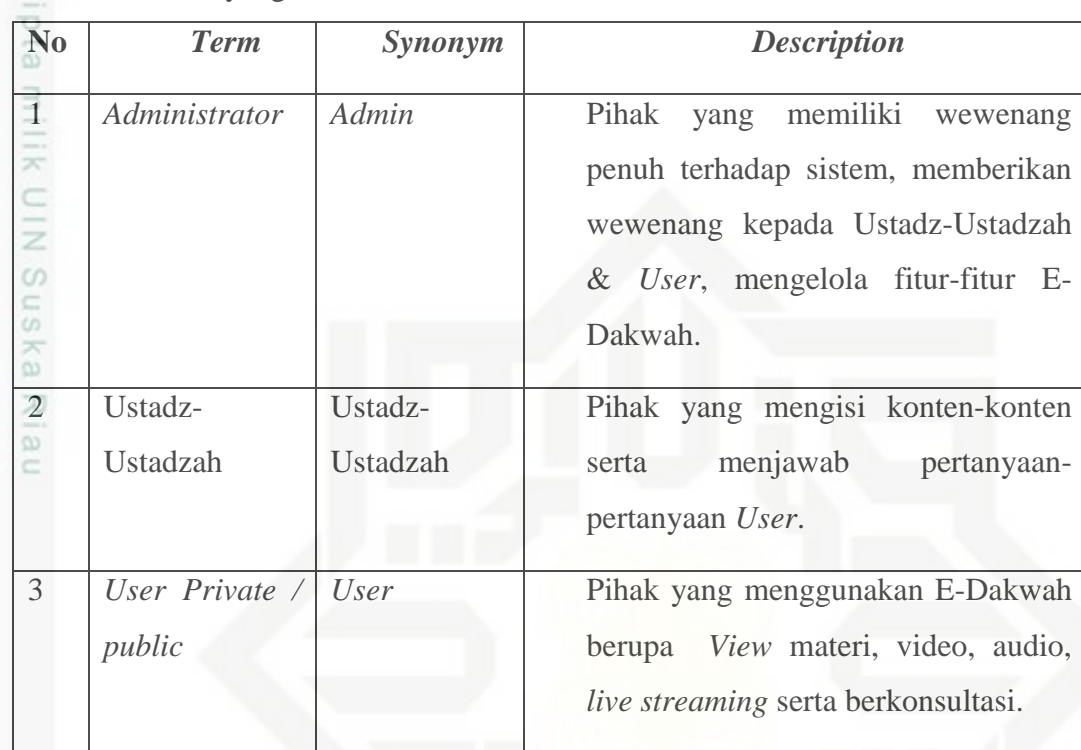

### **4.5.1.** *Use case*

Gambaran fungsional dari suatu sistem, sehingga pengguna sistem paham dan mengerti mengenai sistem yang akan di bangun. Adapun komponen pembentuk *use case* adalah aktor yang dapat mempresentasikan seseorang yang berinteraksi dengan sistem.

Ë Gambaran aktor yang berinteraksi menggunakan sistem yang akan di rancang dapat dilihat pada Gambar 4.2:

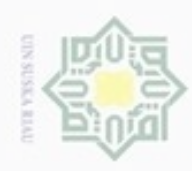

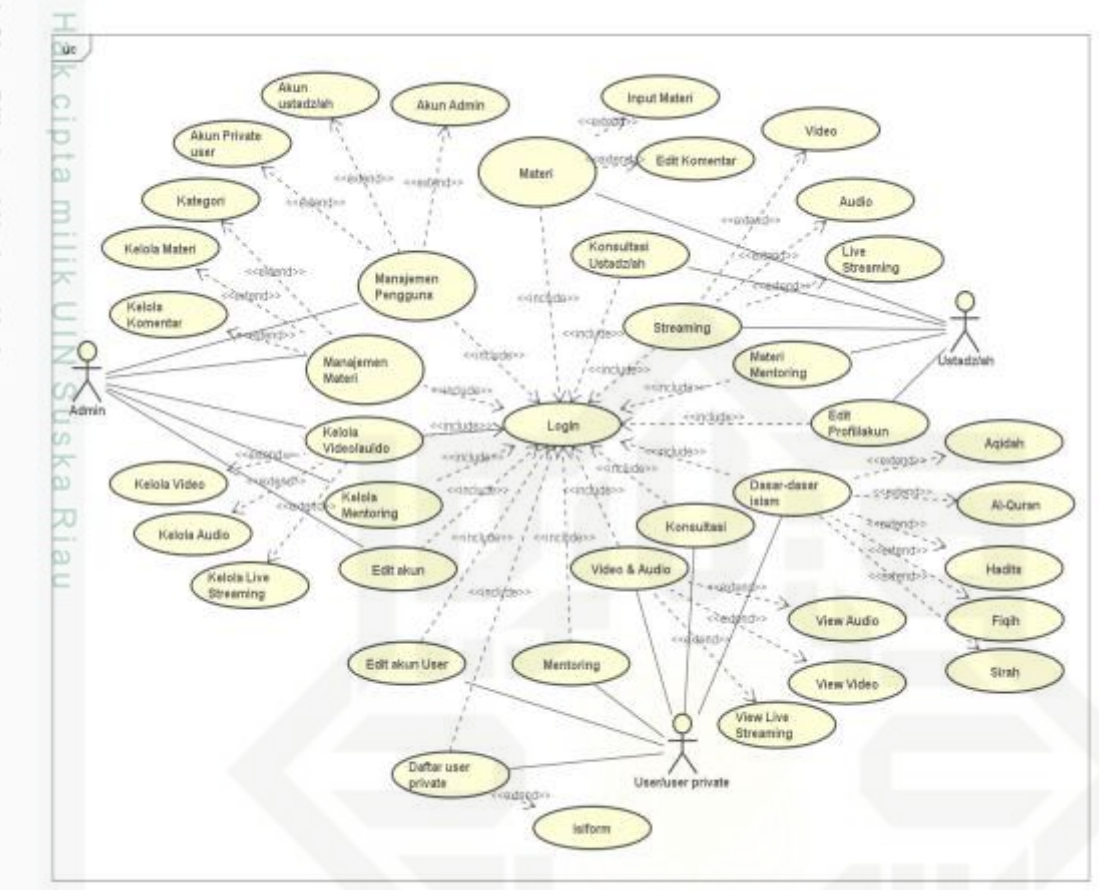

Gambar 4.2 *Use case* Sistem Baru

### **4.5.1.1. Deskripsi** *Use case*

Berikut ini adalah pendeskripsian dari *use case* pada E-Dakwah dapat Ξ dilihat pada Tabel 4.2:

Tabel 4.2 Deskripsi *Use case*

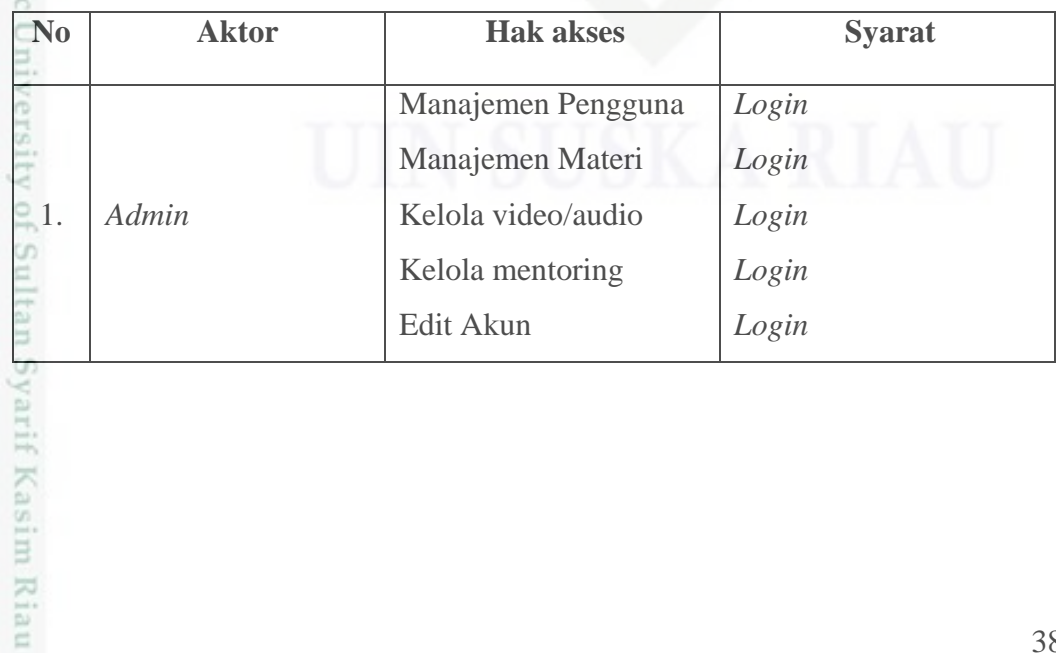

Hak Cipta Dilindungi Undang-Undang

- Dilarang menguup sebagan atau seluruh kanya tulis ini tanpa mencantumkan dan menyebutkan sumber:
- g  $\alpha$ Pengutipan tidak merugikan kepentingan yang wajar UIN Suska Riau Pengutipan hanya untuk kepentingan pendidikan, penelitian, penulisan karya ilmiah, penyusunan laporan, penulisan kritik atau tinjauan suatu masalah
- N

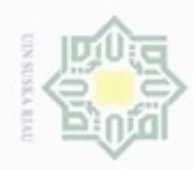

 $\omega$ 

Hak Cipta Dilindungi Undang-Undang

Dilarang mengutip sebagian atau seluruh karya tulis ini tanpa mencantumkan dan menyebutkan sumber:

N

### Tabel 4.2 Deskripsi *Use case* (lanjutan)

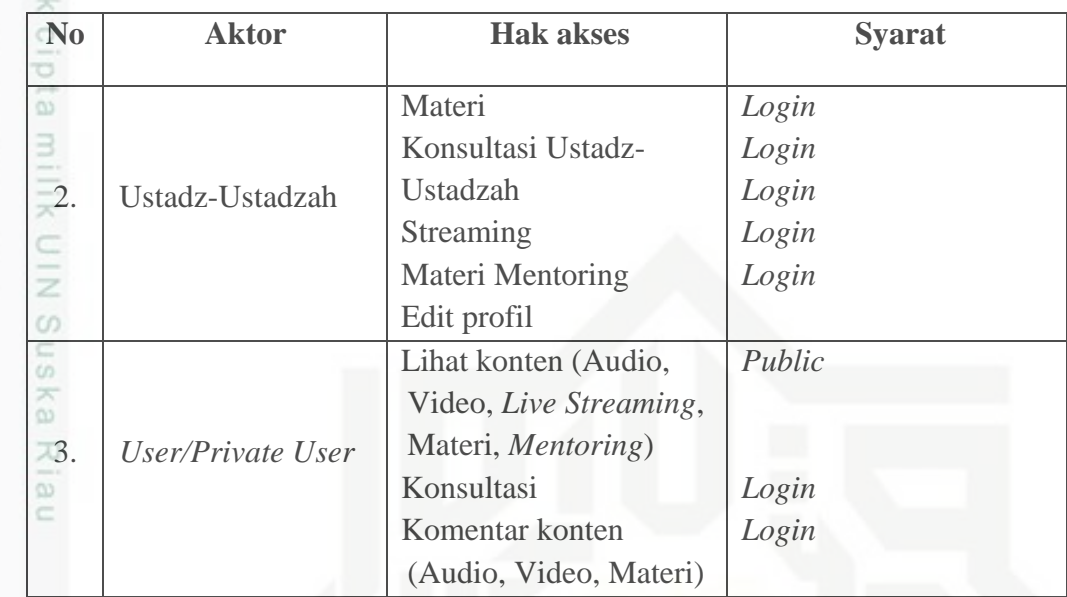

### **4.5.1.2. Skenario** *Use case*

### **1. Skenario** *Use case Login*

Berikut ini adalah skenario dari *use case login* pada E-Dakwah dapat dilihat pada Tabel 4.3:

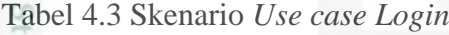

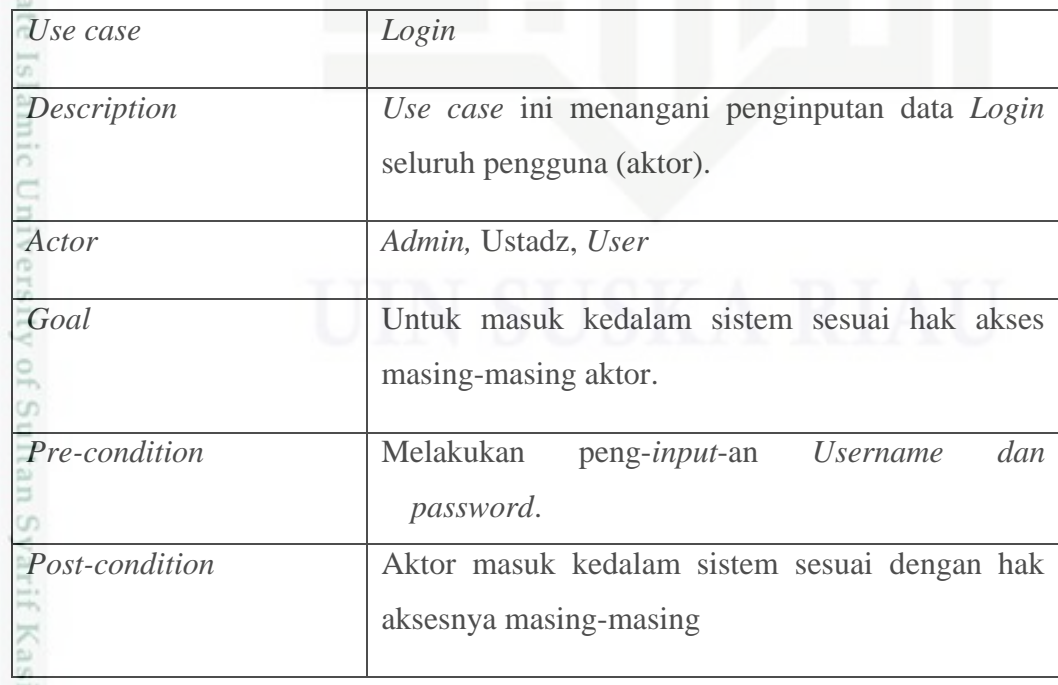

Pengutipan hanya untuk kepentingan pendidikan, penelitian, penulisan karya ilmiah, penyusunan laporan, penulisan kritik atau tinjauan suatu masalah

im Riau

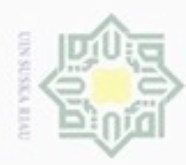

 $\omega$ g

Hak Cipta Dilindungi Undang-Undang

Dilarang menguup sebagan atau seluruh karya tulis ini tanpa mencantumkan dan menyebutkan sumber

N

### Hak **2. Skenario Daftar Member**

Berikut ini adalah skenario dari *use case* daftar member pada E-Dakwah cipta dapat dilihat pada Tabel 4.4:

Tabel 4.4 Skenario *Use case* Kelola Pengguna

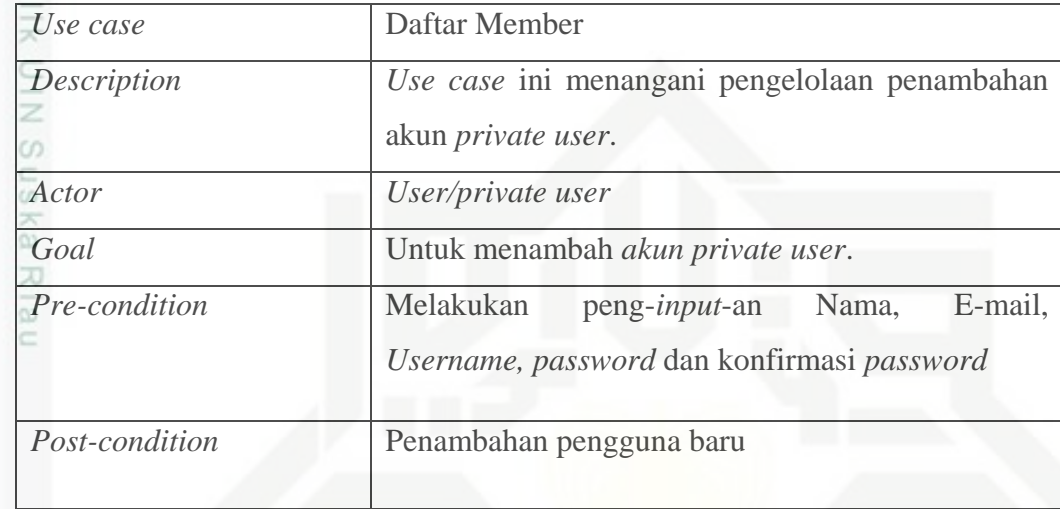

### **3. Skenario** *Use case* **Manajemen Pengguna**

Berikut ini adalah skenario dari *use case* Kelola Pengguna pada E-Dakwah dapat dilihat pada Tabel 4.5:

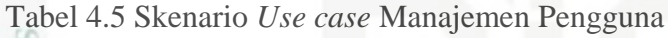

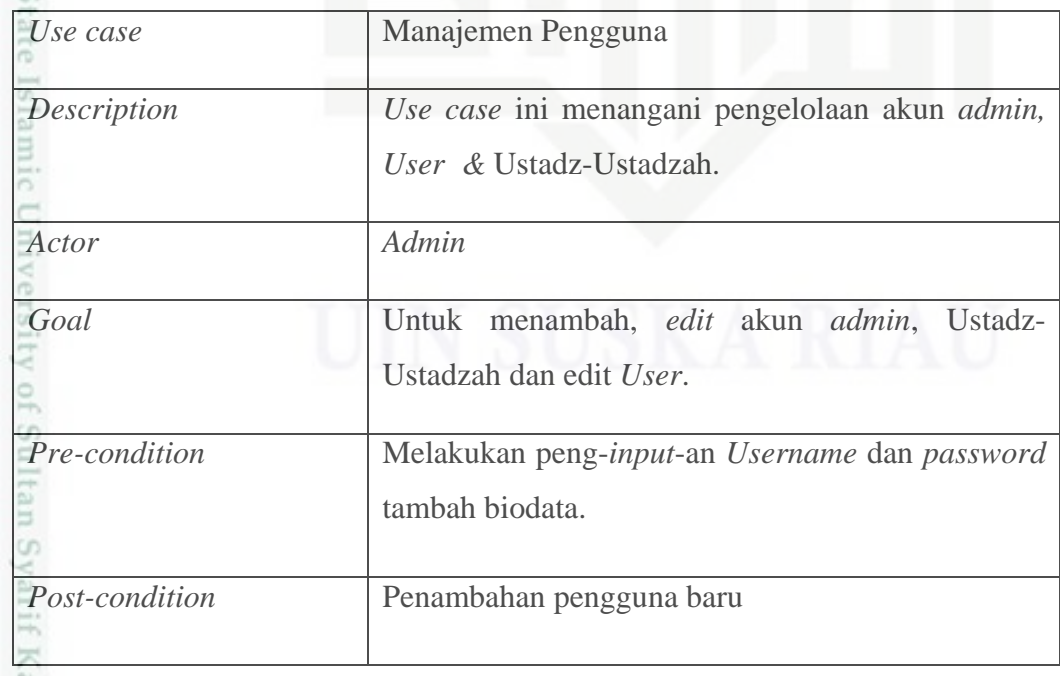

Pengutipan hanya untuk kepentingan pendidikan, penelitian, penulisan karya ilmiah, penyusunan laporan, penulisan kritik atau tinjauan suatu masalah

asim Riau

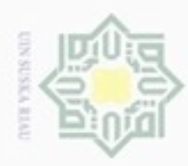

 $\omega$ g

Hak Cipta Dilindungi Undang-Undang

Dilarang menguup sebagan atau seluruh karya tulis ini tanpa mencantumkan dan menyebutkan sumber

Pengutipan hanya untuk kepentingan pendidikan, penelitian, penulisan

N

### **4. Skenario** *Use case* **Manajemen Materi**

×  $\circ$ Berikut ini adalah skenario dari *use case* Kelola Materi pada E-Dakwah dapat dilihat pada Tabel 4.6:

Tabel 4.6 Skenario *Use case* Kelola Materi

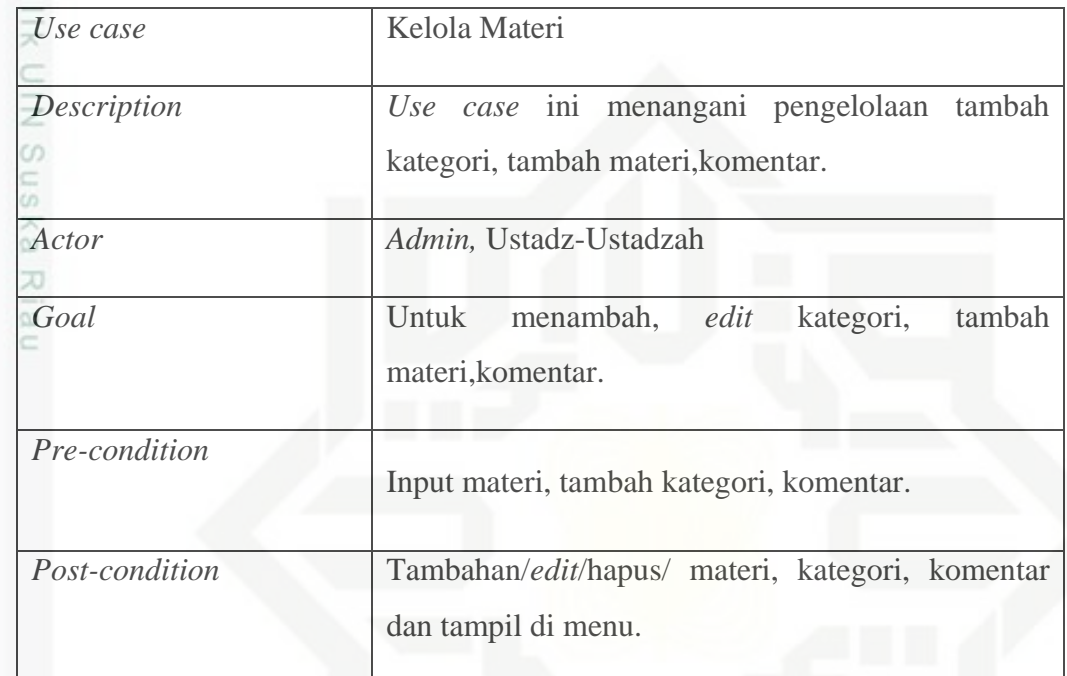

### **5. Skenario** *Use case* **Kelola Konsultasi**

Berikut ini adalah skenario dari *use case* Kelola Konsultasi pada E-Dakwah dapat dilihat pada Tabel 4.7:

Tabel 4.7 Skenario *Use case* Kelola Konsultasi

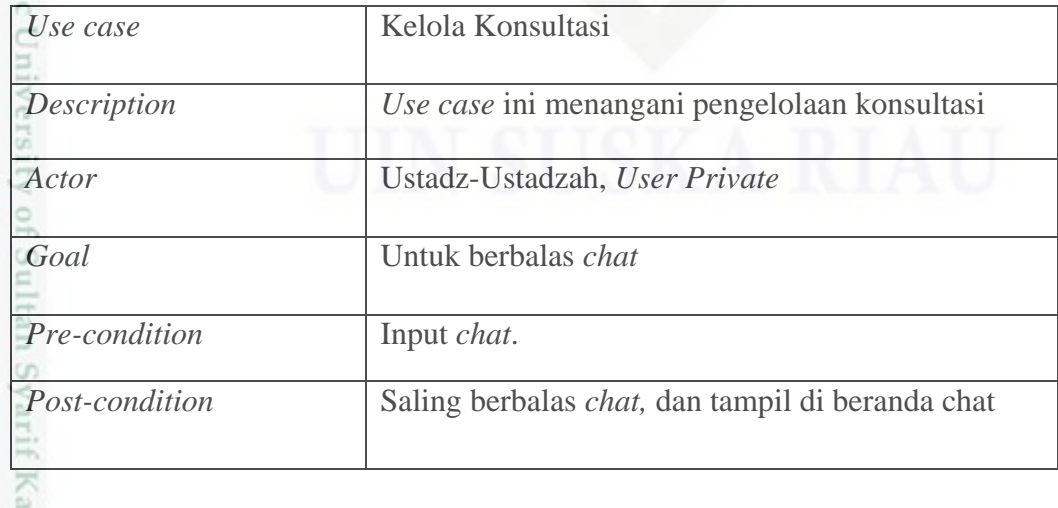

karya ilmiah, penyusunan laporan, penulisan kritik atau tinjauan suatu masalah

sim Riau

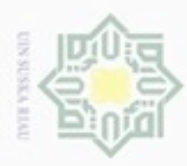

### **6. Skenario** *Use case* **Kelola video/audio**

末  $_{\odot}$ Berikut ini adalah skenario dari *use case* Kelola video/audio pada E-Dakwah dapat dilihat pada Tabel 4.8:

Tabel 4.8 Skenario *Use case* Kelola video/audio

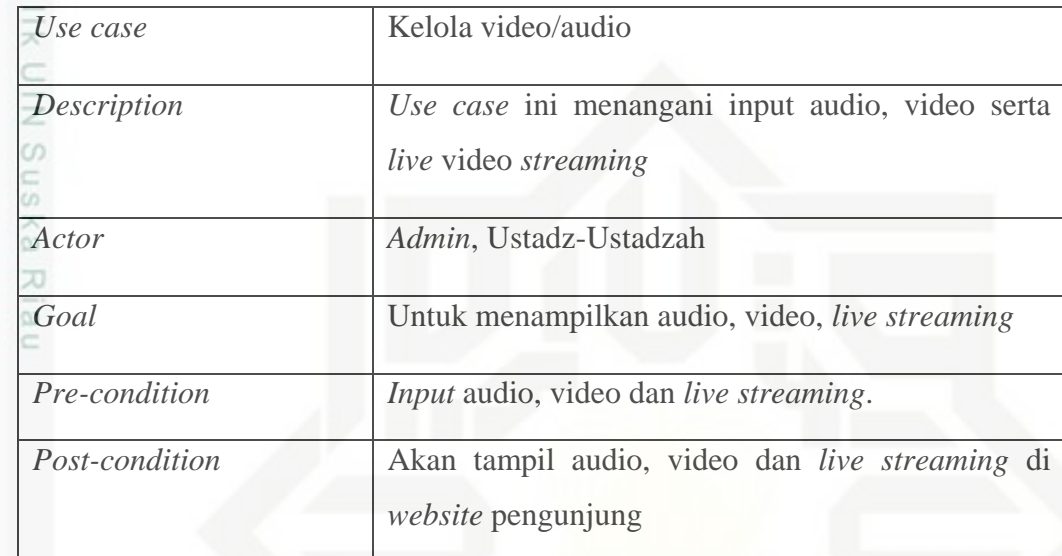

### **7. Skenario** *Use case* **Kelola Mentoring**

Berikut ini adalah skenario dari *use case* Kelola Mentoring pada E-Dakwah dapat dilihat pada Tabel 4.9:

Tabel 4.9 Skenario *Use case* Kelola Mentoring

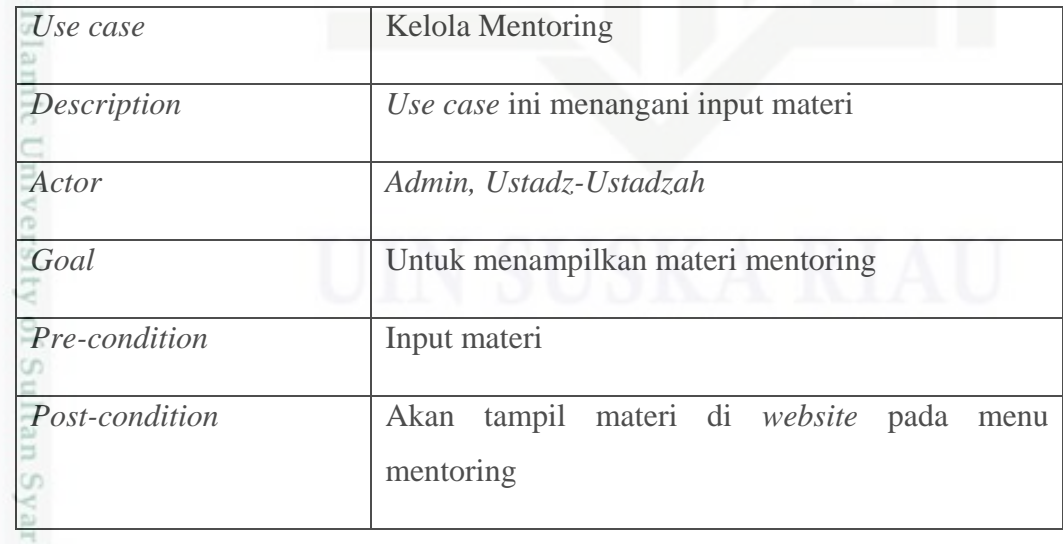

Dilarang mengutip sebagian atau seluruh karya tulis ini tanpa mencantumkan dan menyebutkan sumber

Hak Cipta Dilindungi Undang-Undang

 $\omega$ g Pengutipan tidak merugikan kepentingan yang wajar UIN Suska Riau Pengutipan hanya untuk kepentingan pendidikan, penelitian, penulisan karya ilmiah, penyusunan laporan, penulisan kritik atau tinjauan suatu masalah

if Kasim Riau

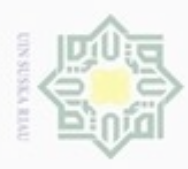

Hak Cipta Dilindungi Undang-Undang

Sn

Dilarang menguup sebagian atau seluruh karya tulis ini tanpa mencantumkan dan menyebutkan sumbel

Pengutipan hanya untuk kepentingan pendidikan, penelitian, penulisan

N

ö  $\alpha$ 

### **4.5.2.** *Activity Diagram*

*Activity Diagram* menggambarkan berbagai alir aktivitas dalam sistem  $\circ$ yang sedang dirancang, bagaimana masing-masing alir berawal, *decision* yang mungkin terjadi, dan bagaimana mereka berakhir. *Activity Diagram* juga dapat menggambarkan proses paralel yang mungkin terjadi pada beberapa eksekusi. Berikut akan dijelaskan mengenai *Activity Diagram* E-Dakwah:

### *1. Activity Diagram* **Daftar Member**  $\omega$

Berikut adalah *actifity diagram* daftar member dapat dilihat pada Gambar

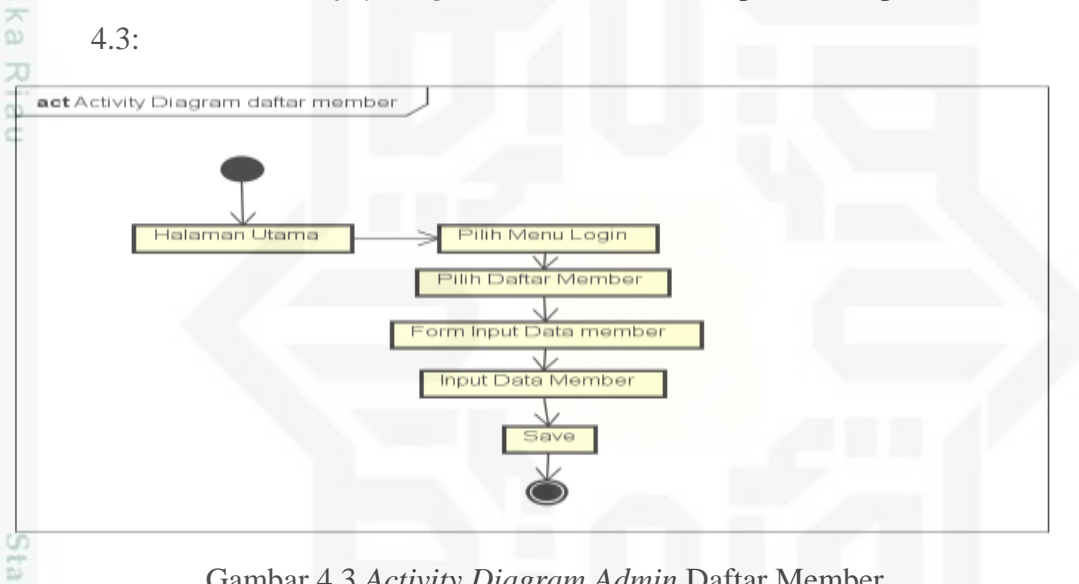

Gambar 4.3 *Activity Diagram Admin* Daftar Member

### 5 *2. Activity Diagram Login*

зицие Berikut ini adalah *activity diagram login* pada E-Dakwah dapat dilihat pada Gambar 4.4:  $\epsilon$ 

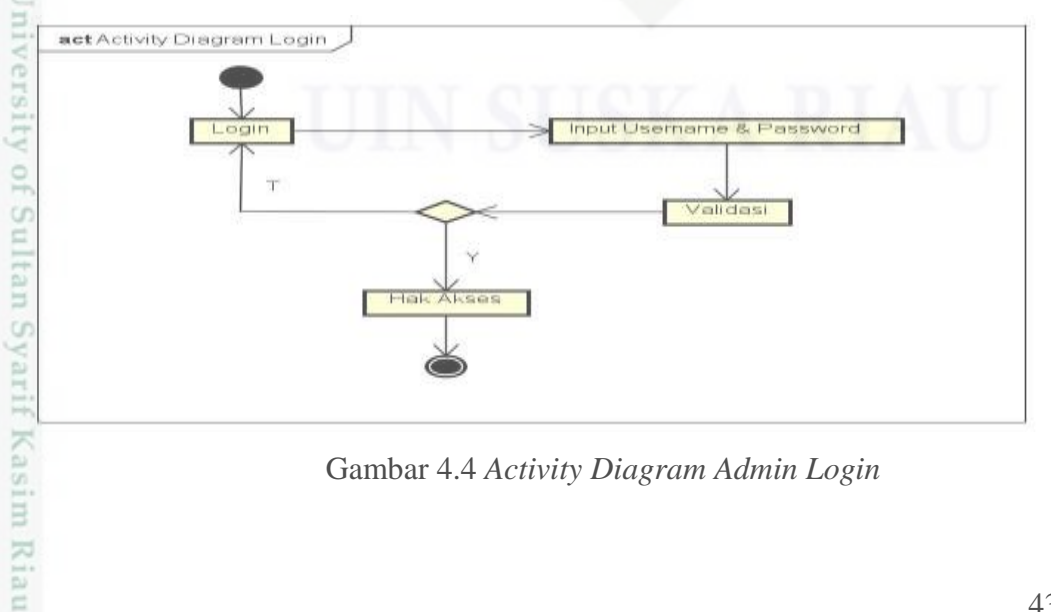

Gambar 4.4 *Activity Diagram Admin Login*

karya ilmiah, penyusunan laporan, penulisan kritik atau tinjauan suatu masalah

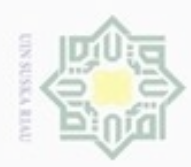

 $\alpha$ 

Pengutipan hanya untuk kepentingan pendidikan, penelitian, penulisan

sebagian atau seluruh karya tulis

ini tanpa mencantumkan dan menyebutkan sumber

karya ilmiah, penyusunan laporan, penulisan kritik atau tinjauan suatu masalah

**THISP** 

Riau

 $\circ$ 

Hak Cipta Dilindungi Undang-Undang

 $\geq$ 

ċ

danbuew bueuello

N

### **3.** *Activity Diagram* **Manajemen Pengguna Ustadz-Ustadzah**

Berikut ini adalah *activity diagram manajemen pengguna ustadzah* dapat  $_{\bigcirc}$ dilihat pada Gambar 4.5:

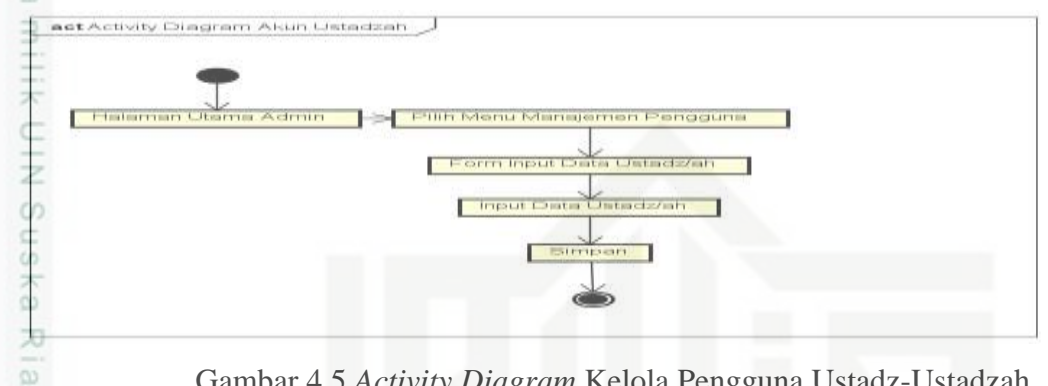

Gambar 4.5 *Activity Diagram* Kelola Pengguna Ustadz-Ustadzah

### **4.** *Activity Diagram* **Manajemen Pengguna** *Admin*

Berikut ini adalah *activity diagram* manajemen pengguna *admin* dapat dilihat pada Gambar 4.6:

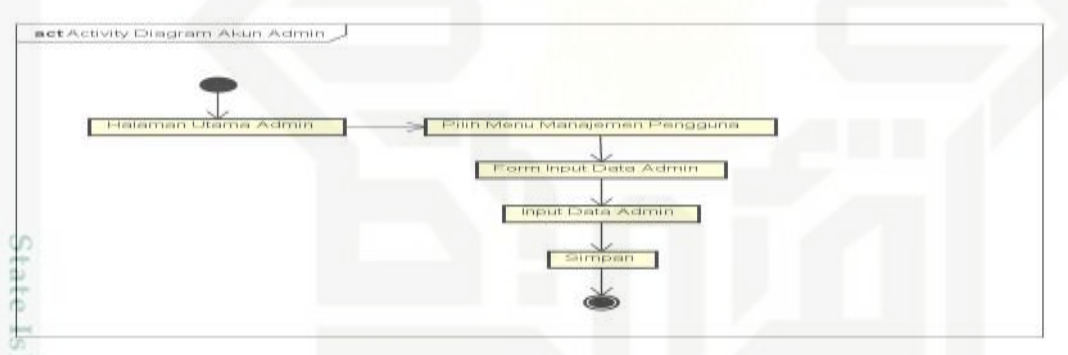

Gambar 4.6 *Activity Diagram* Manajemen Pengguna *Admin*

### **5.** *Activity Diagram* **Manajemen Pengguna** *User*

Berikut ini adalah *activity diagram* manajemen pengguna *user* dapat dilihat pada Gambar 4.7:

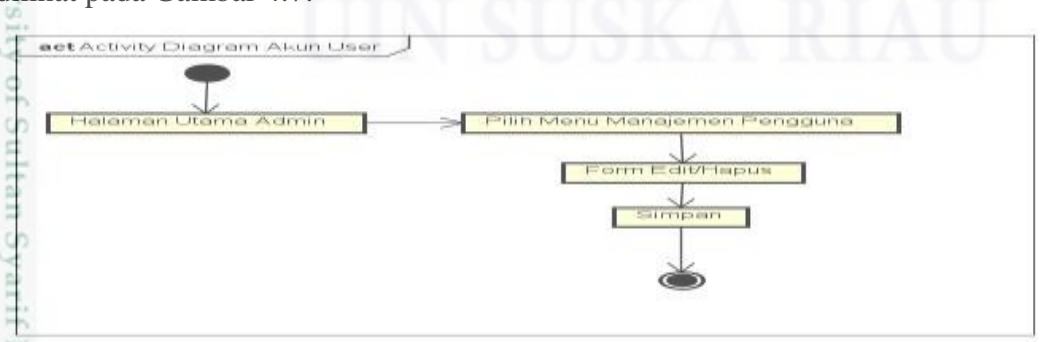

Gambar 4.7 *Activity Diagram* Manajemen Pengguna *User*

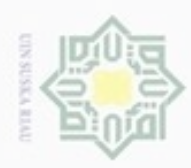

### **6.** *Activity Diagram* **Kategori**  $\geq$

Berikut ini adalah *activity diagram* kategori terdapat pada Gambar 4.8:

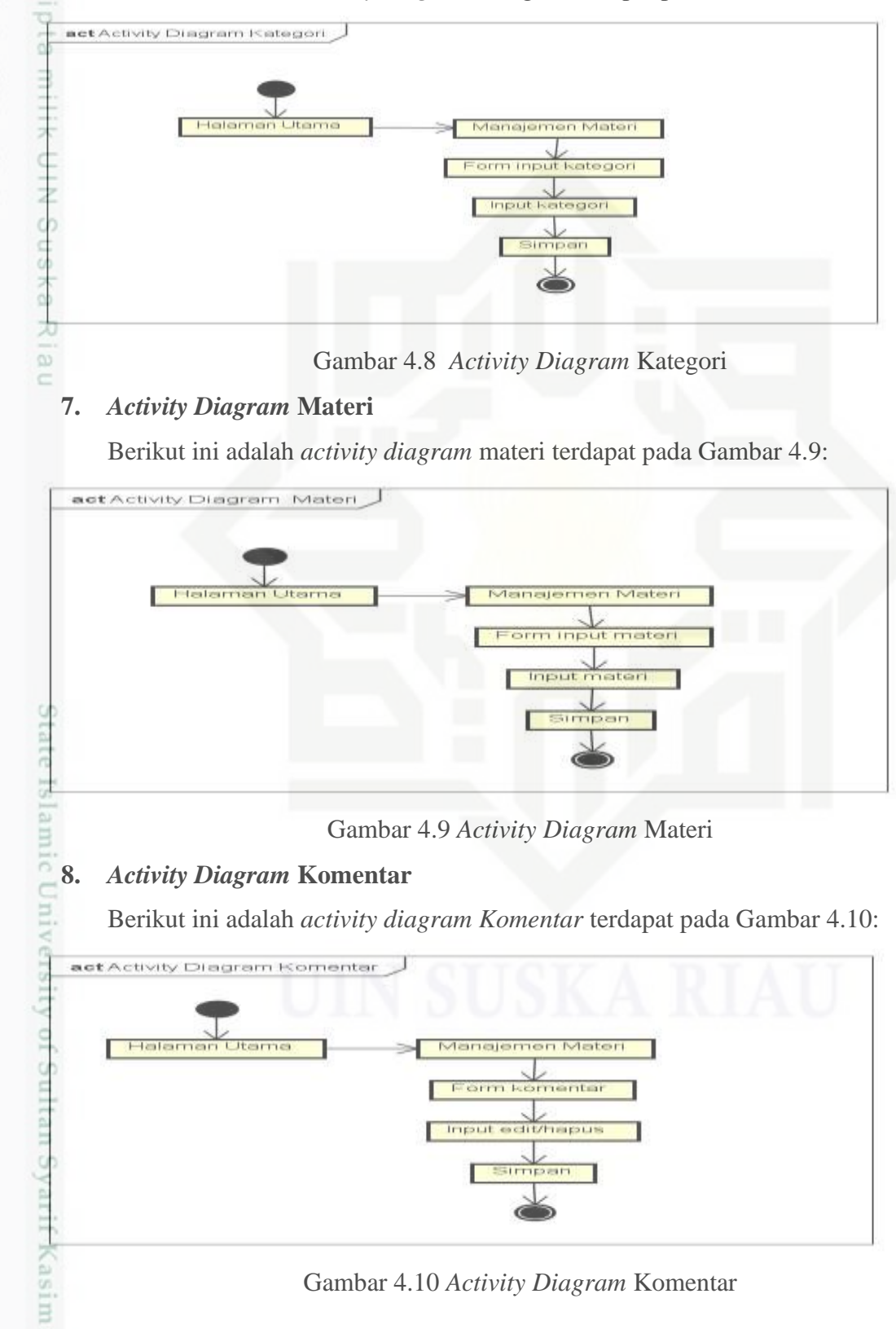

Hak Cipta Dilindungi Undang-Undang

 $\circ$ 

Riau

- Dilarang mengutip sebagian atau seluruh karya tulis ini tanpa mencantumkan dan menyebutkan sumber
- $\alpha$ O Pengutipan tidak merugikan kepentingan yang wajar UIN Suska Riau Pengutipan hanya untuk kepentingan pendidikan, penelitian, benilisan karya ilmiah, penyusunan laporan, penulisan kritik atau tinjauan suatu masalah
- 

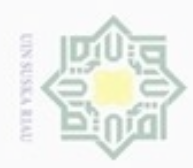

### **9.** *Activity Diagram* **Audio Video** ×

Berikut adalah *activity diagram* Audio Video terdapat pada Gambar 4.11:

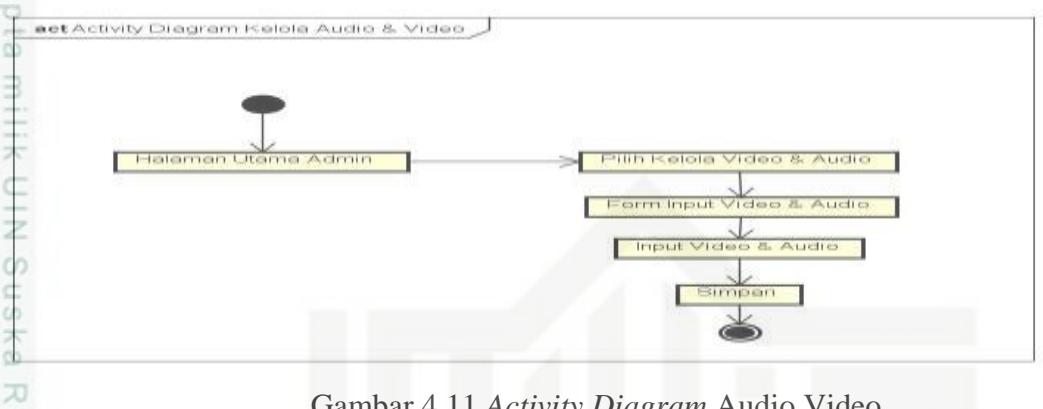

Gambar 4.11 *Activity Diagram* Audio Video

### $\overline{\omega}$ **10.** *Activity Diagram Live Streaming*

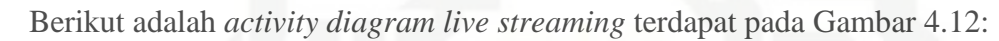

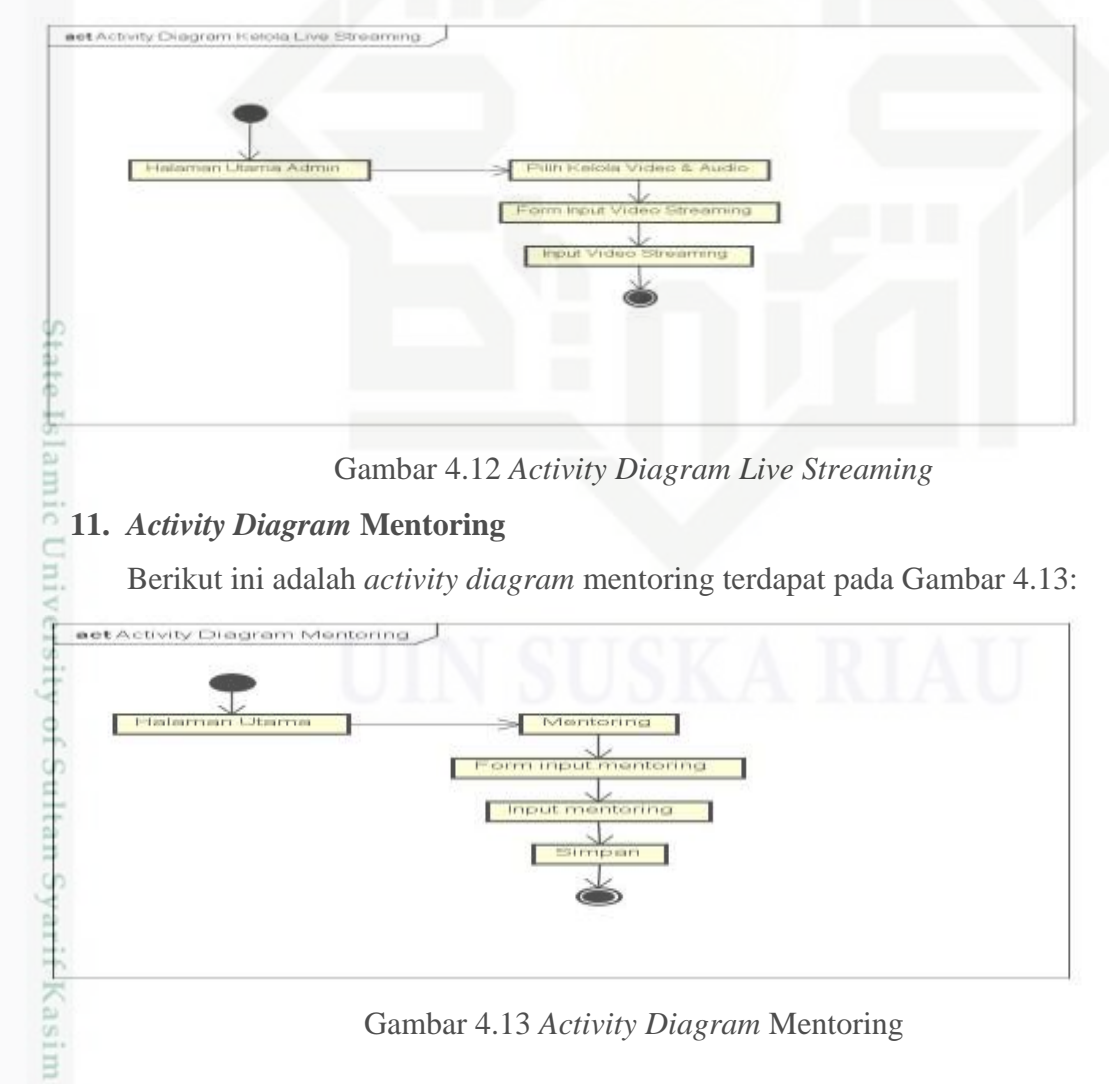

 $\circ$ 

Riau

- $\alpha$ O Pengutipan tidak merugikan kepentingan yang wajar UIN Suska Riau Pengutipan hanya untuk kepentingan pendidikan, penelitian, penulisan karya ilmiah, penyusunan laporan, penulisan kritik atau tinjauan suatu masalah
- Dilarang mengumumkan dan memperbanyak sebagian atau seluruh karya tulis ini dalam bentuk apapun tanpa izin UIN Suska Riau

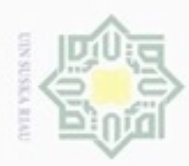

Hak Cipta Dilindungi Undang-Undang

Dilarang mengutip sebagian atau seluruh karya tulis ini tanpa mencantumkan dan menyebutkan sumber

Pengutipan hanya untuk kepentingan pendidikan, penelitian, penulisan

N

ö  $\alpha$ 

### Ηa **12.** *Activity Diagram* **Konsultasi Ustadz-Ustadzah**

× Berikut ini adalah *activity diagram* Konsultasi Ustadz-Ustadzah terdapat  $\circ$ eidi pada Gambar 4.14:

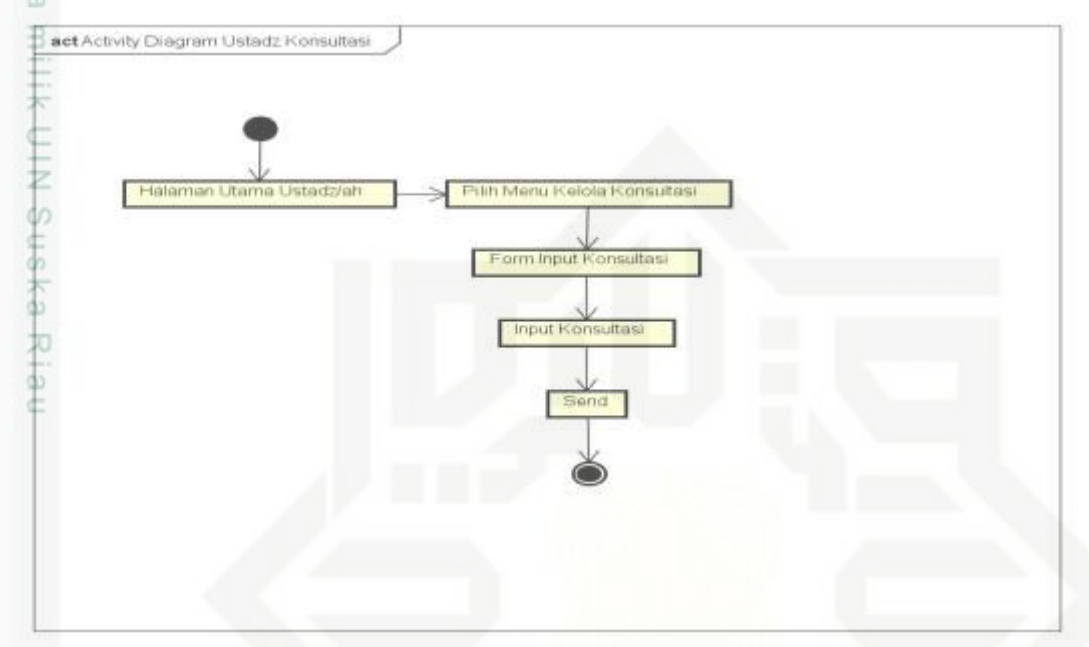

Gambar 4.14 Konsultasi Ustadz-Ustadzah

### **13.** *Activity Diagram* **Dasar Islam** *User/Private User*

Berikut ini adalah *activity diagram* dasar-dasar islam *user/private user*  g terdapat pada Gambar 4.15:

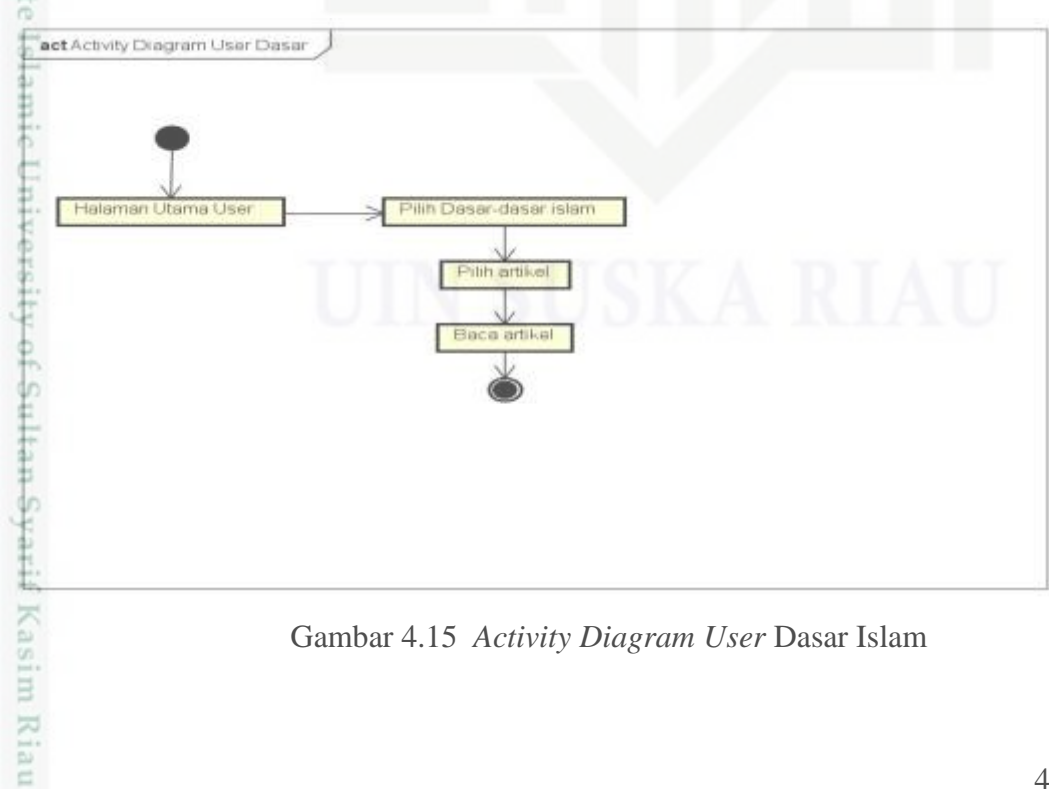

Gambar 4.15 *Activity Diagram User* Dasar Islam

karya ilmiah, penyusunan laporan, penulisan kritik atau tinjauan suatu masalah

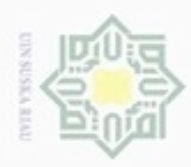

### Hak Cipta Dilindungi Undang-Undang

- Dilarang menguup sebagan atau seluruh karya tulis ini tanpa mencantumkan dan menyebutkan sumber
- $\alpha$ Pengutipan hanya untuk kepentingan pendidikan, penelitian, penulisan karya ilmiah, penyusunan laporan, penulisan kritik atau tinjauan suatu masalah

а

- N ö Pengutipan tidak merugikan kepentingan yang wajar UIN Suska Riau
- Dilarang mengumumkan dan memperbanyak sebagian atau seluruh karya tulis ini dalam bentuk apapun tanpa izin UIN Suska Riau

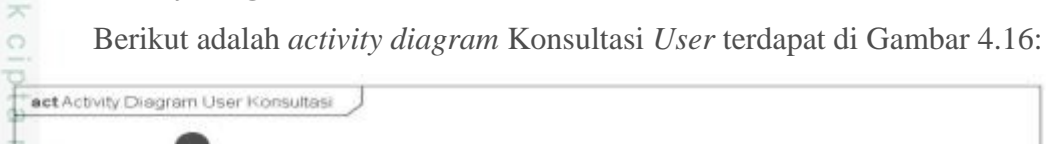

**14.** *Activity Diagram* **Konsultasi** *User*

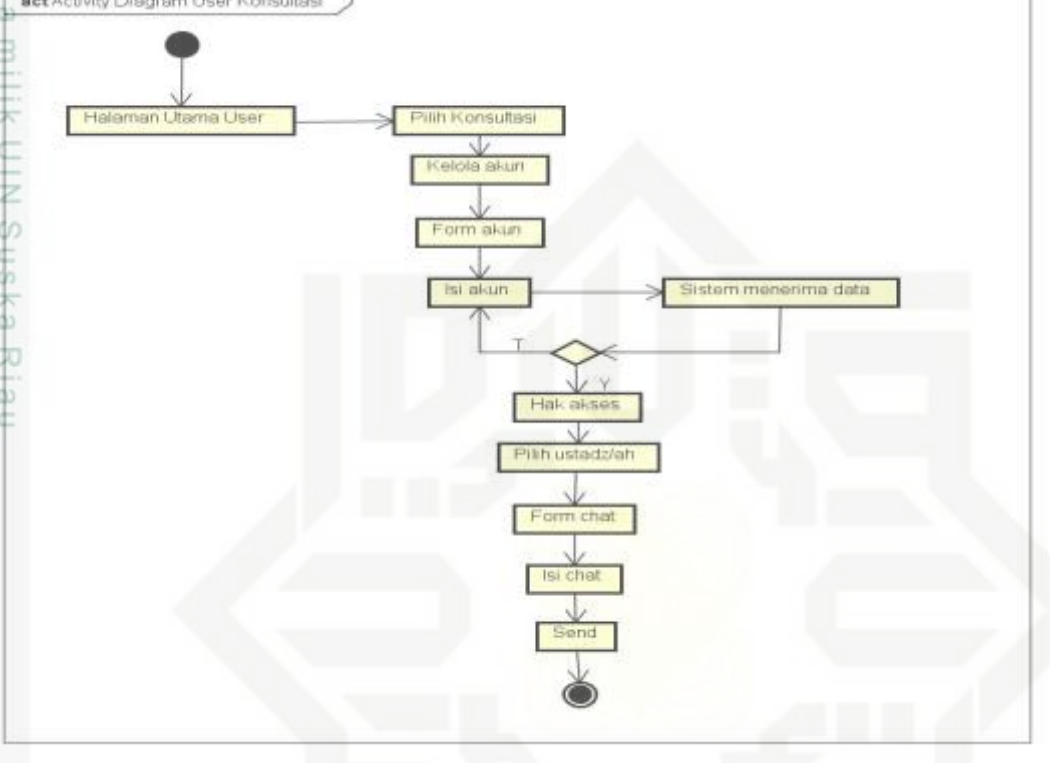

### Gambar 4.16 *Activity Diagram* Konsultasi *User*

### **15.** *Activity Diagram* **Audio Video**

Berikut ini adalah *activity diagram* audio video terdapat di Gambar 4.17:

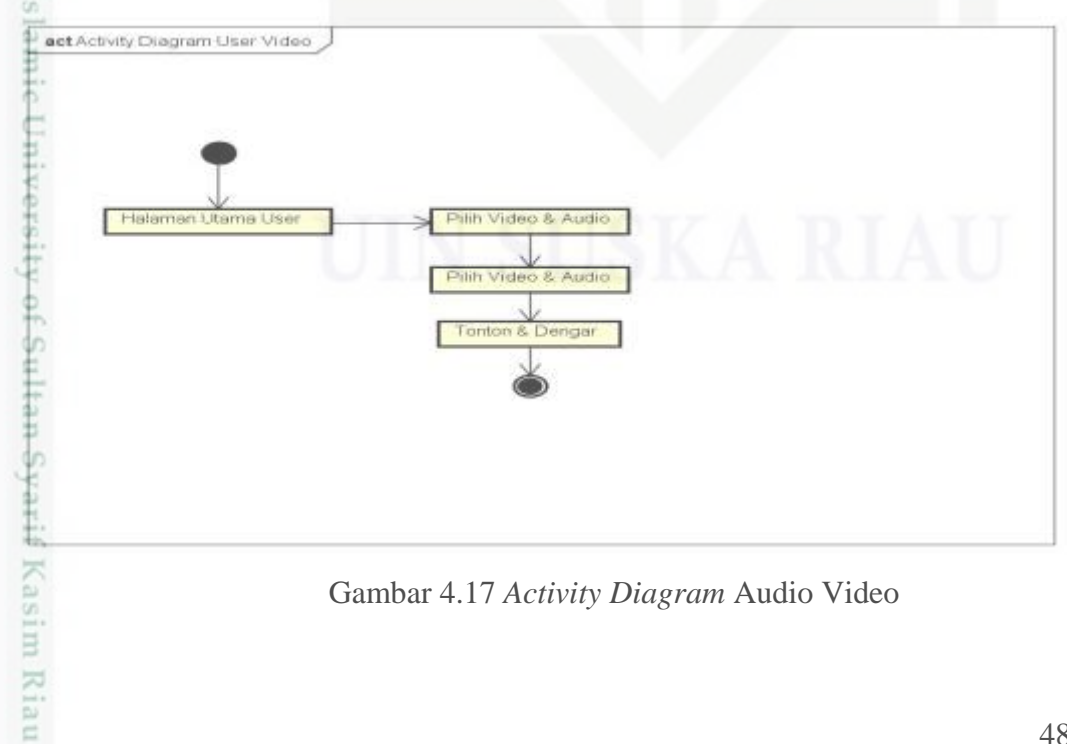

Gambar 4.17 *Activity Diagram* Audio Video

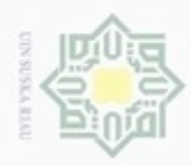

 $\alpha$ 

Hak Cipta Dilindungi Undang-Undang

Dilarang menguup sebagian atau seluruh karya tulis ini tanpa mencantumkan dan menyebutkan sumbel

Pengutipan hanya untuk kepentingan pendidikan, penelitian, penulisan

N

### **16.** *Activity Diagram Live Streaming*  $\geq$

Berikut adalah *activity diagram live streaming* terdapat di Gambar 4.18:

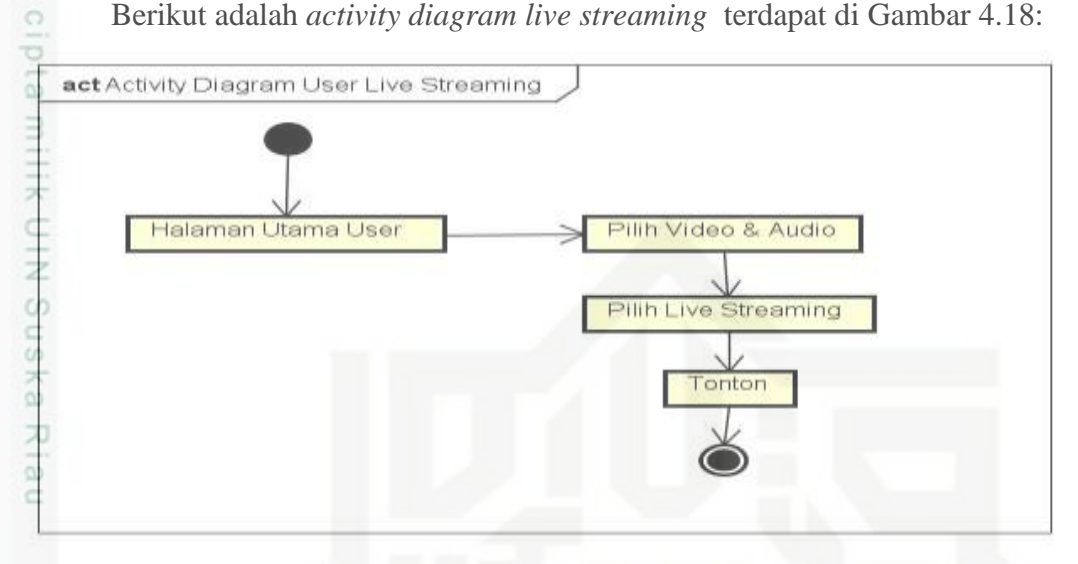

Gambar 4.18 *Activity Diagram Live Streaming*

### **4.5.3.** *Sequence Diagram*

*Sequence Diagram* dapat di gambarkan dalam suatu proses interaksi objek yang di susun dalam suatu urutan atau kejadian. *Sequence Diagram* juga menggambarkan kelakuan/prilaku objek pada proses dengan mendeskripsikan waktu hidup objek dan pesan yang dikirimkan dan diterima antar objek. Berikut akan dijelaskan mengenai *Sequence Diagram* E-Dakwah:

### **1.** *Sequence Diagram* **Daftar Member**

Berikut adalah *sequence diagram* daftar member terdapat di Gambar 4.19:

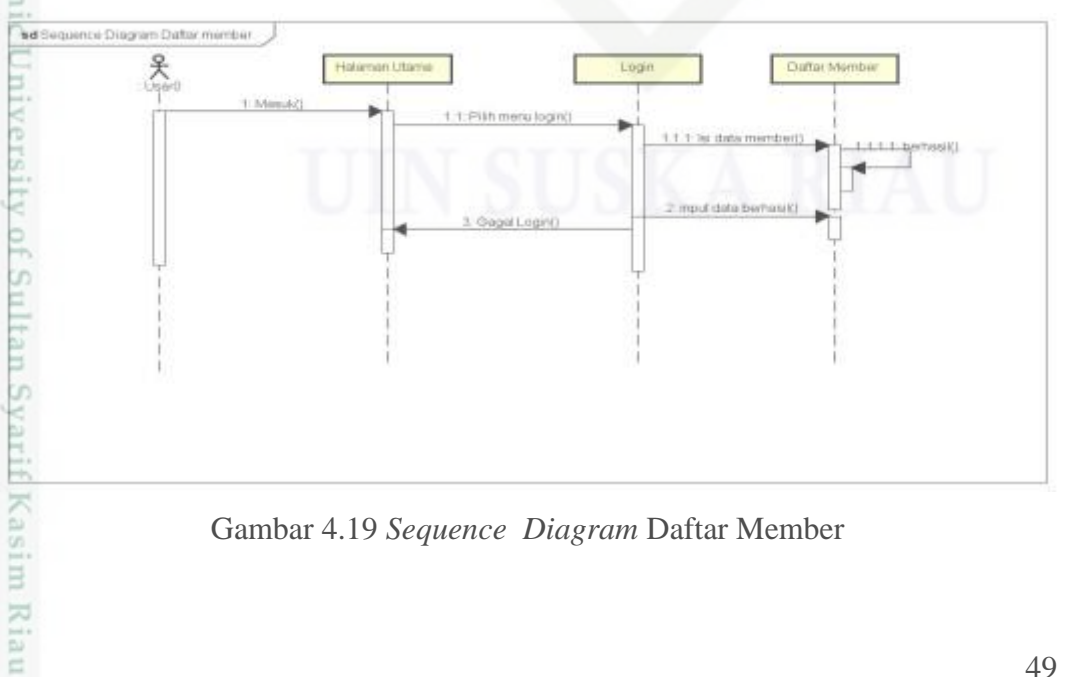

Gambar 4.19 *Sequence Diagram* Daftar Member

karya ilmiah, penyusunan laporan, penulisan kritik atau tinjauan suatu masalah

b

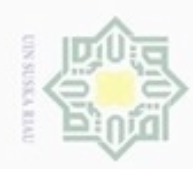

lak Cipta Dilindungi Undang-Undang

 $_{\bigcirc}$ 

Dilarang mengutip sebagian atau seluruh karya tulis

N

### $\frac{1}{10}$ **2.** *Sequence Diagram Login*  $\geq$

Berikut ini adalah *sequence diagram login* terdapat di Gambar 4.20:

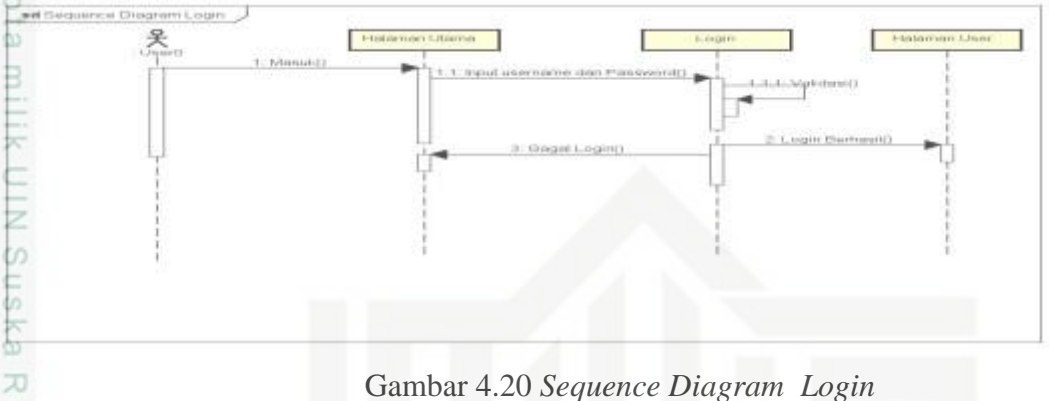

### Gambar 4.20 *Sequence Diagram Login*

### nei **3.** *Sequence Diagram* **Manajemen Pengguna**

Berikut adalah *sequence diagram* manajemen pengguna terdapat di Gambar 4.21:

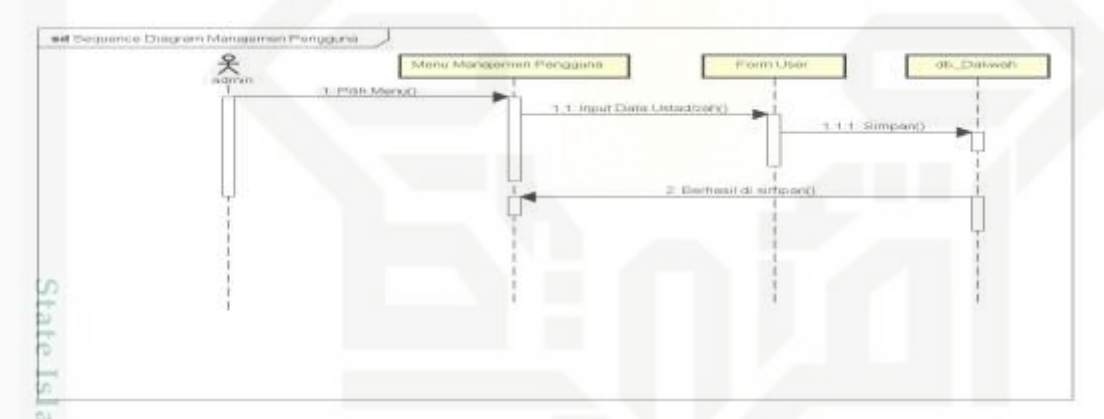

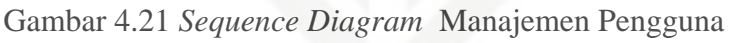

### **4.** *Sequence Diagram* **Kategori**

Berikut ini adalah *sequence diagram* kategori terdapat di Gambar 4.22:

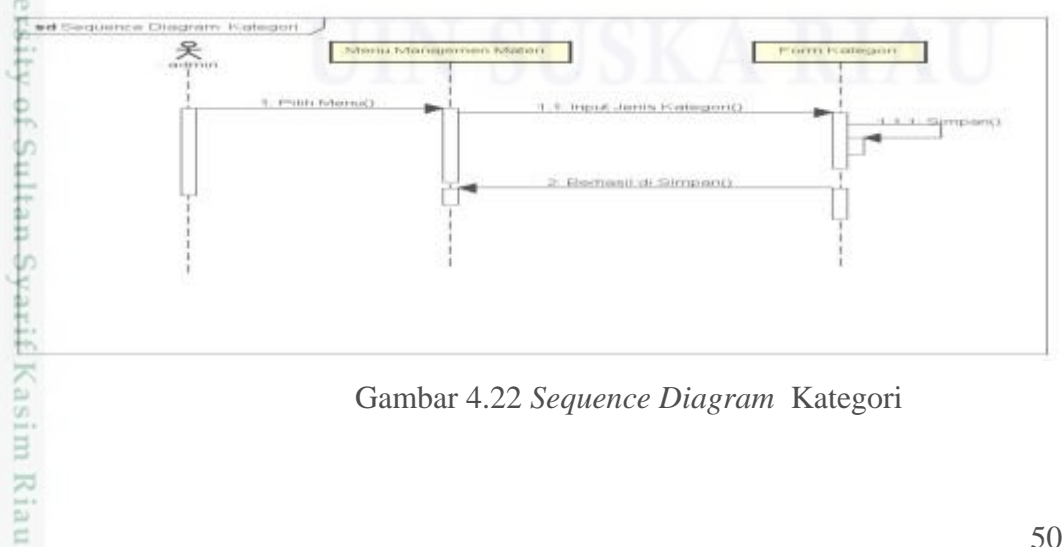

Gambar 4.22 *Sequence Diagram* Kategori

 $\alpha$ O Pengutipan tidak merugikan kepentingan yang wajar UIN Suska Riau Pengutipan hanya untuk kepentingan pendidikan, penelitian, penuisan karya ilmiah, penyusunan laporan, penulisan kritik atau tinjauan suatu masalah

ini tanpa mencantumkan dan menyebutkan sumber

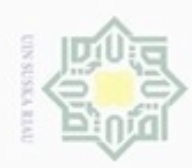

Hak Cipta Dilindungi Undang-Undang

 $_{\bigcirc}$ 

Dilarang mengutip sebagian atau seluruh karya tulis

ini tanpa mencantumkan dan menyebutkan sumber

benilisan

karya ilmiah, penyusunan laporan, penulisan kritik atau tinjauan suatu masalah

Pengutipan hanya untuk kepentingan pendidikan, penelitian,

N

ö  $\alpha$ 

### $\frac{1}{10}$ **5.** *Sequence Diagram* **Materi**  $\geq$

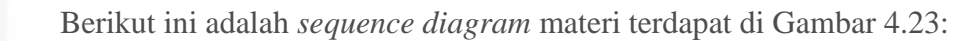

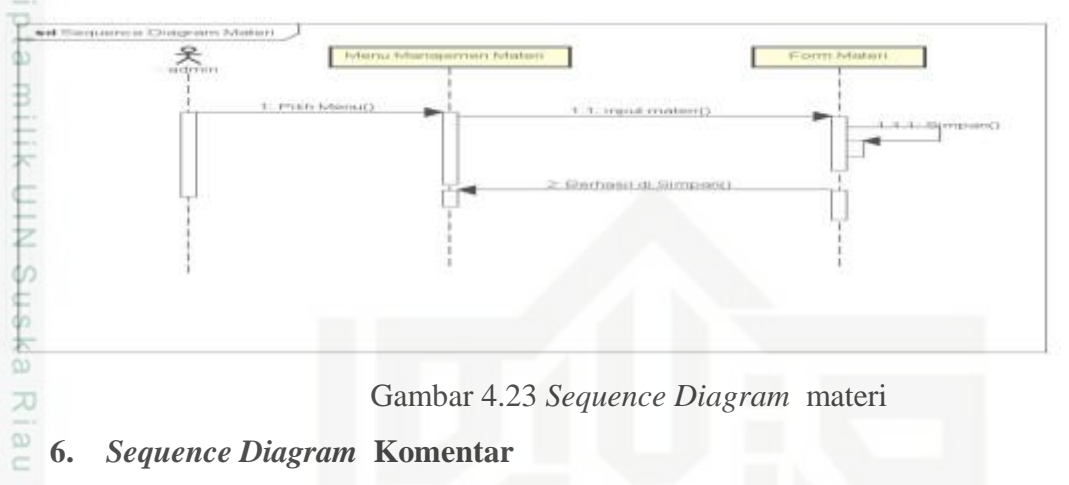

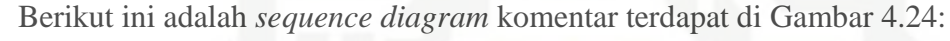

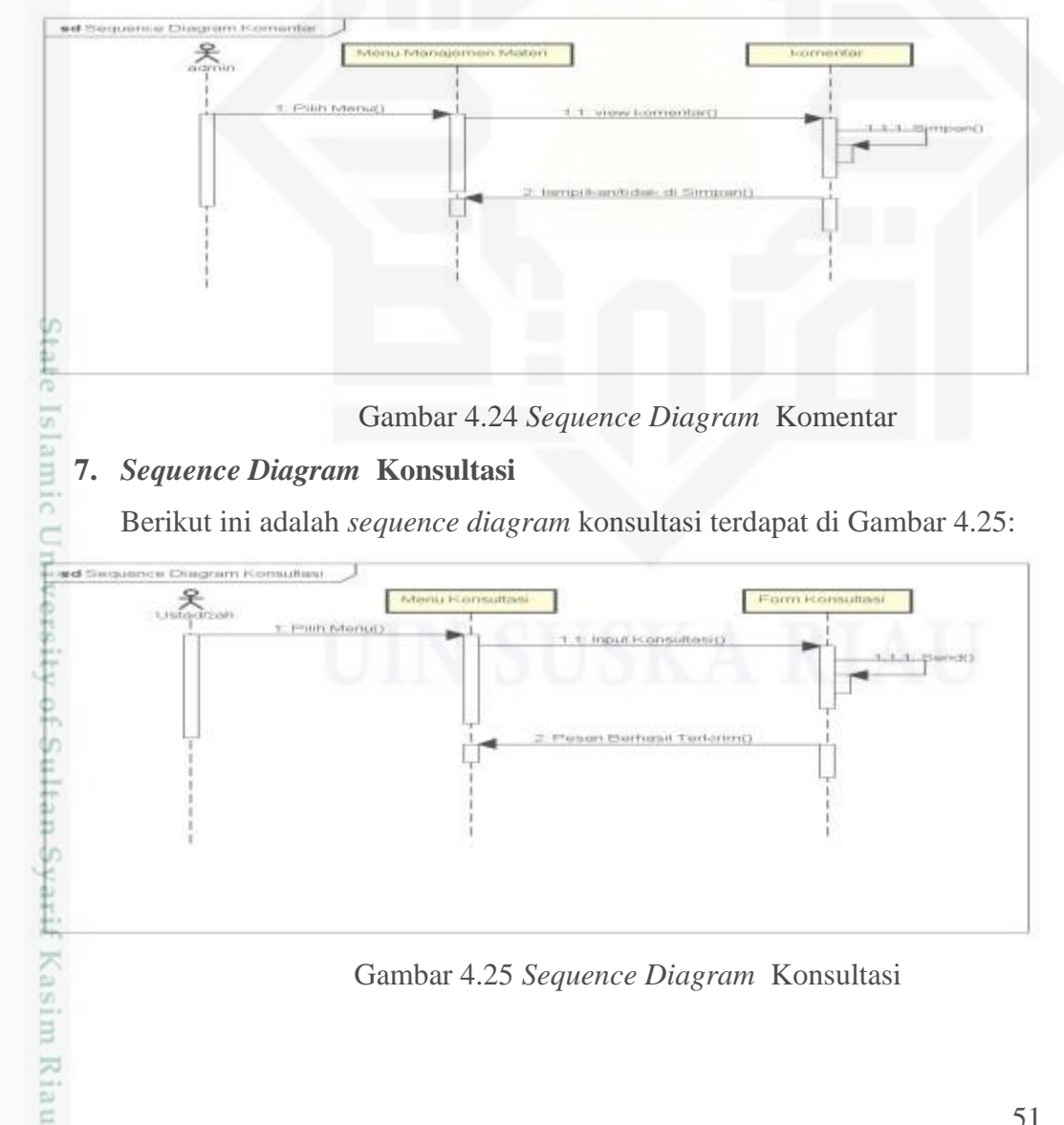

Gambar 4.25 *Sequence Diagram* Konsultasi

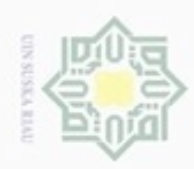

 $\alpha$ O

lak Cipta Dilindungi Undang-Undang

danbuew buezeiro

N

Dilarang mengumumkan dan memperbanyak sebagian atau seluruh karya tulis ini dalam bentuk apapun tanpa izin UIN Suska Riau

Pengutipan tidak merugikan kepentingan yang wajar UIN Suska Riau

Pengutipan hanya untuk kepentingan pendidikan, penelitian,

sebagian atau seluuh karya tulis ini tanpa mencantumkan dan menyebutkan sumber

penuisan

karya ilmiah, penyusunan laporan, penulisan kritik atau tinjauan suatu masalah

Alƙasim Riau

### $\frac{1}{6}$ **8.** *Sequence Diagram* **Konsultasi** *User*  $\geq$

Berikut adalah *sequence diagram* konsultasi *user* terdapat di Gambar 4.25:

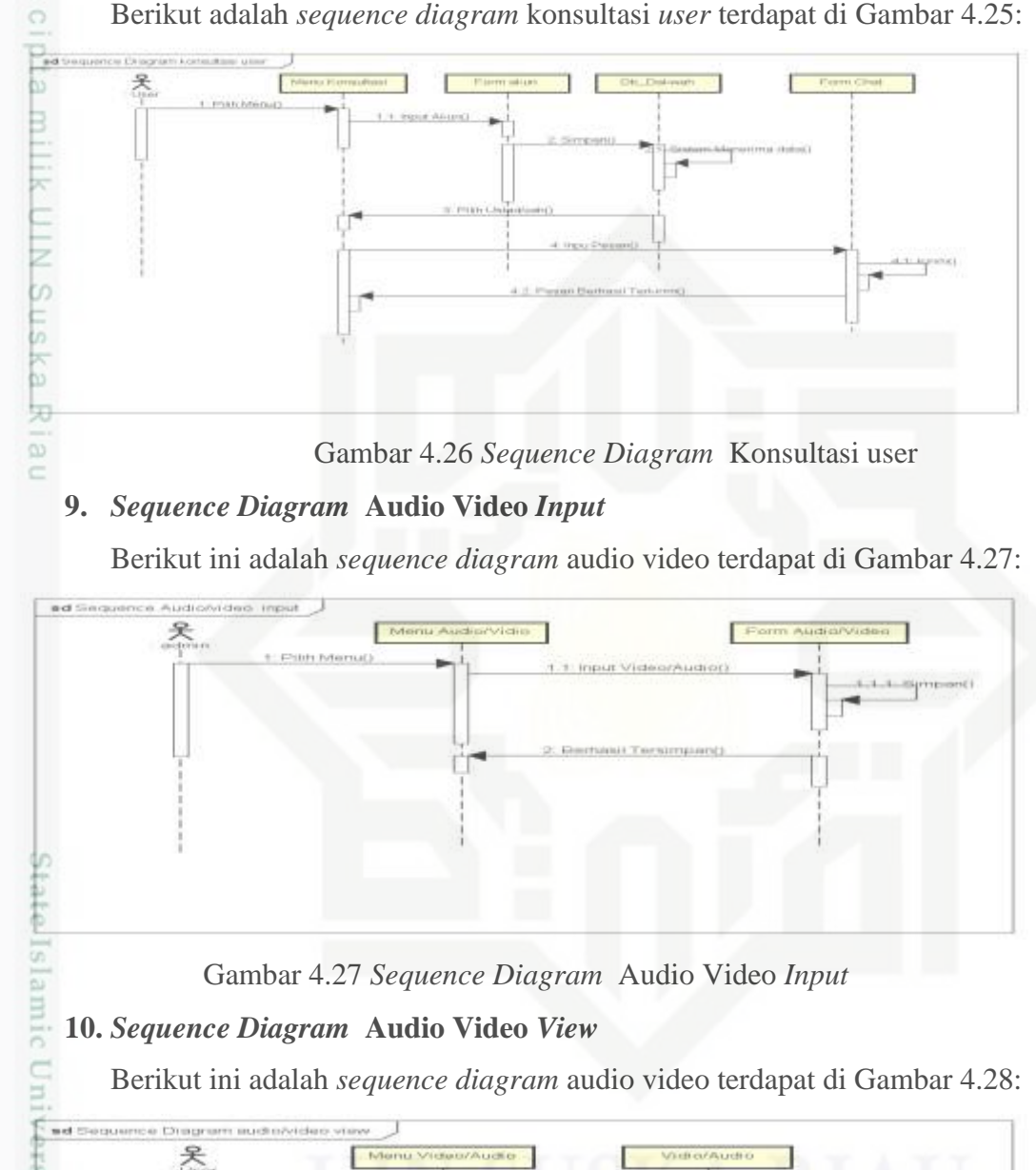

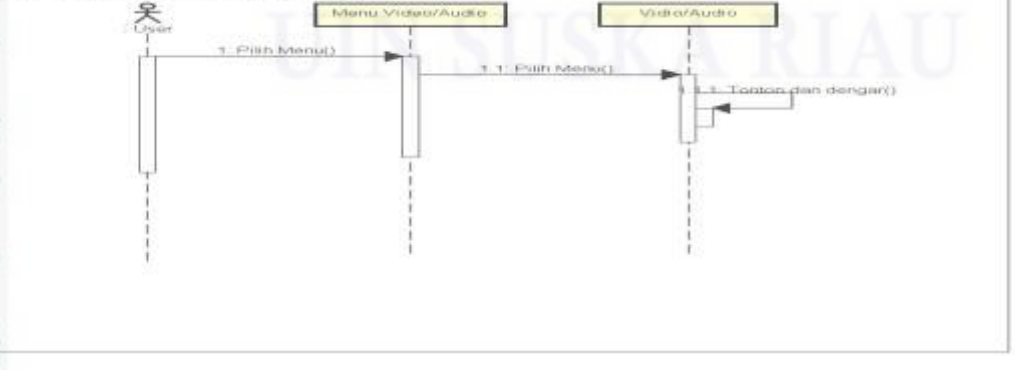

Gambar 4.28 *Sequence Diagram* Audio Video *View*

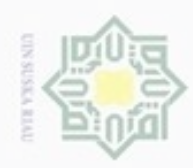

 $\alpha$ 

Pengutipan hanya untuk kepentingan pendidikan, penelitian,

silut syns atau seluruh karya tulis

ini tanpa mencantumkan dan menyebutkan sumber

benilisan

karya ilmiah, penyusunan laporan, penulisan kritik atau tinjauan suatu masalah

Buezello

danbuew

N

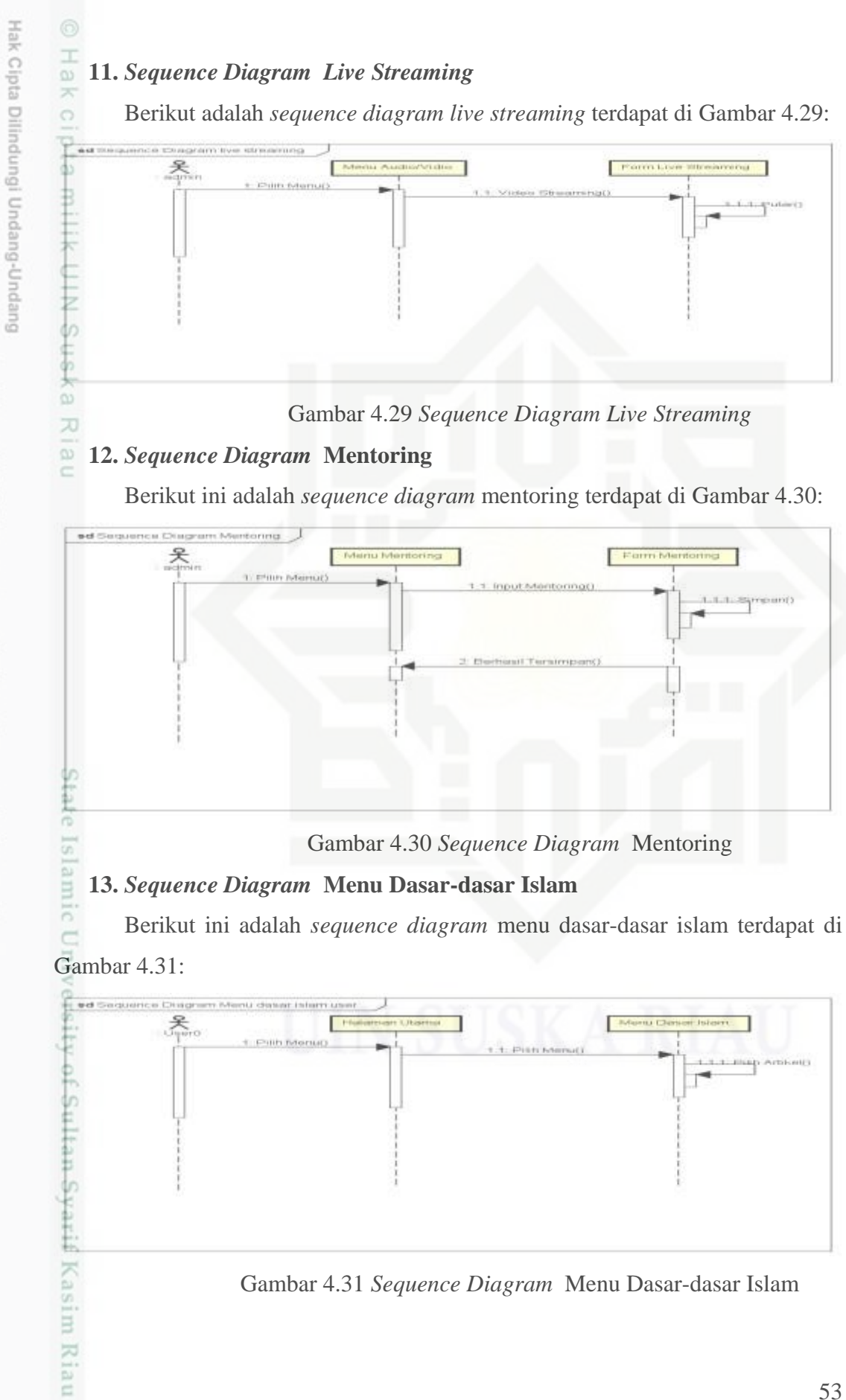

Dilarang mengumumkan dan memperbanyak sebagian atau seluruh karya tulis ini dalam bentuk apapun tanpa izin UIN Suska Riau ö Pengutipan tidak merugikan kepentingan yang wajar UIN Suska Riau

53

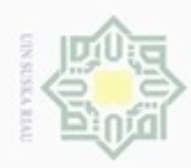

 $\alpha$ 

 $\Box$ 

Pengutipan tidak merugikan kepentingan yang wajar UIN Suska Riau

Pengutipan hanya untuk kepentingan pendidikan,

penelitian,

benulsan

karya ilmiah, penyusunan laporan, penulisan kritik atau tinjauan suatu masalah

unise

Riau

ini tanpa mencantumkan dan menyebutkan sumber

Hak Cipta Dilindungi Undang-Undang

 $_{\bigcirc}$ 

刀

Dilarang

danbuew

silut syns atau seluruh karya tulis

N

Dilarang mengumumkan dan memperbanyak sebagian atau seluruh karya tulis ini dalam bentuk apapun tanpa izin UIN Suska Riau

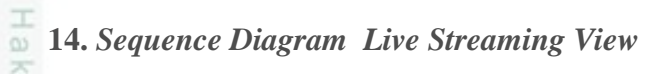

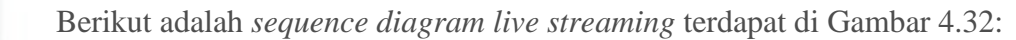

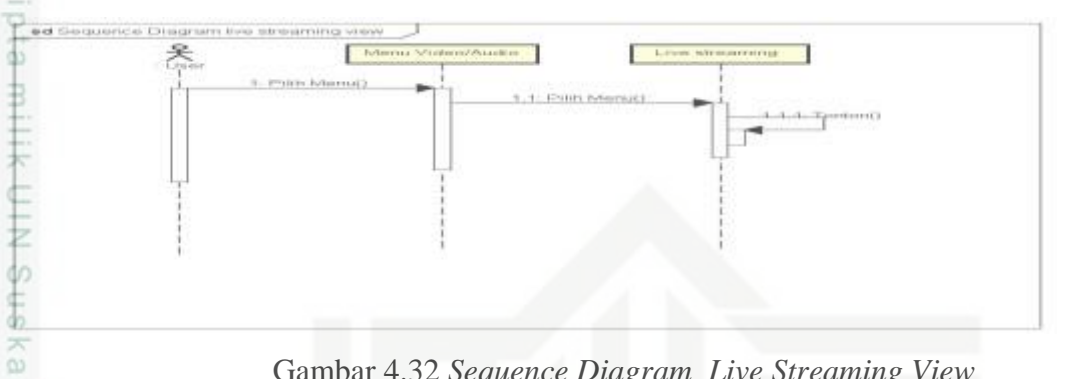

Gambar 4.32 *Sequence Diagram Live Streaming View*

### **4.5.4.** *Class Diagram*

*Class Diagram* adalah *diagram* yang menunjukan kelas-kelas yang ada di E*-*Dakwahan hubungannya secara logika.

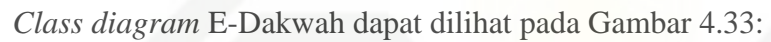

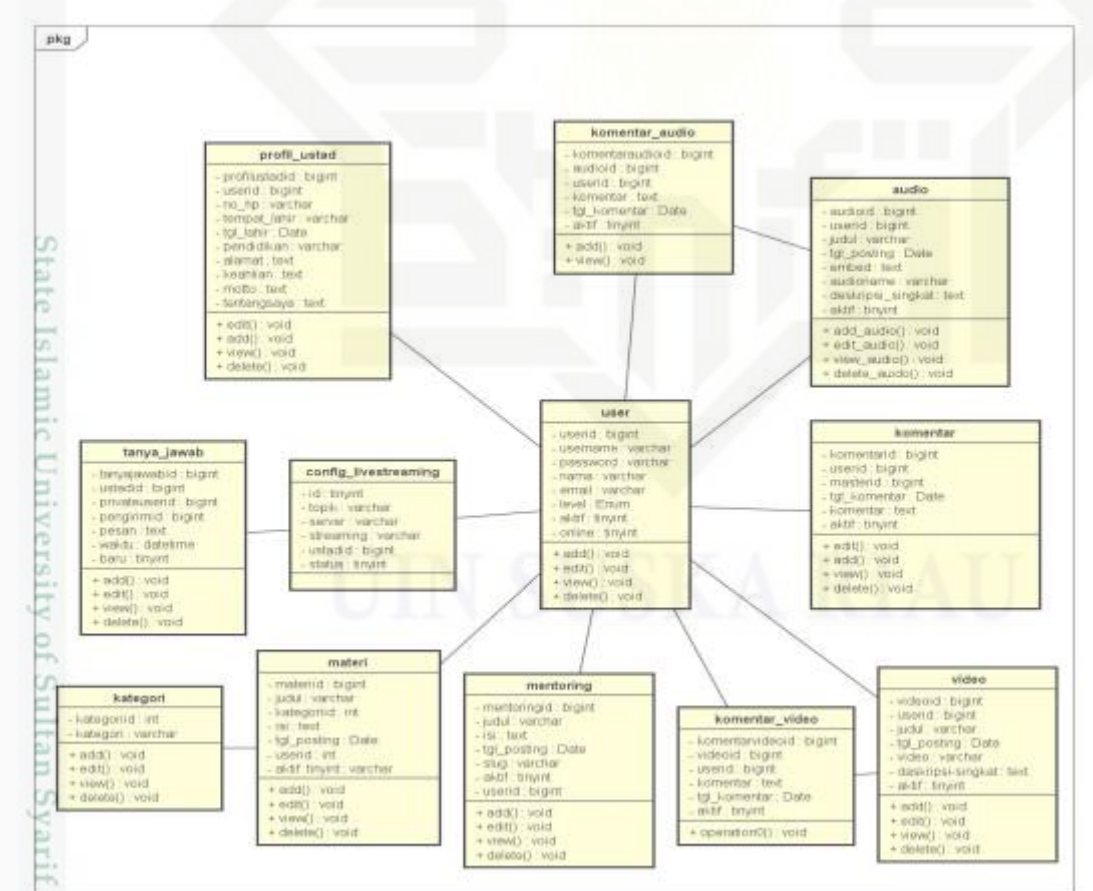

Gambar 4.33 *Class Diagram*

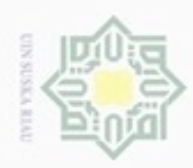

Berikut ini adalah keterangan *class diagram* pada E-Dakwah pada Tabel 4.10: Tabel 4.10 Keterangan *Class Diagram*

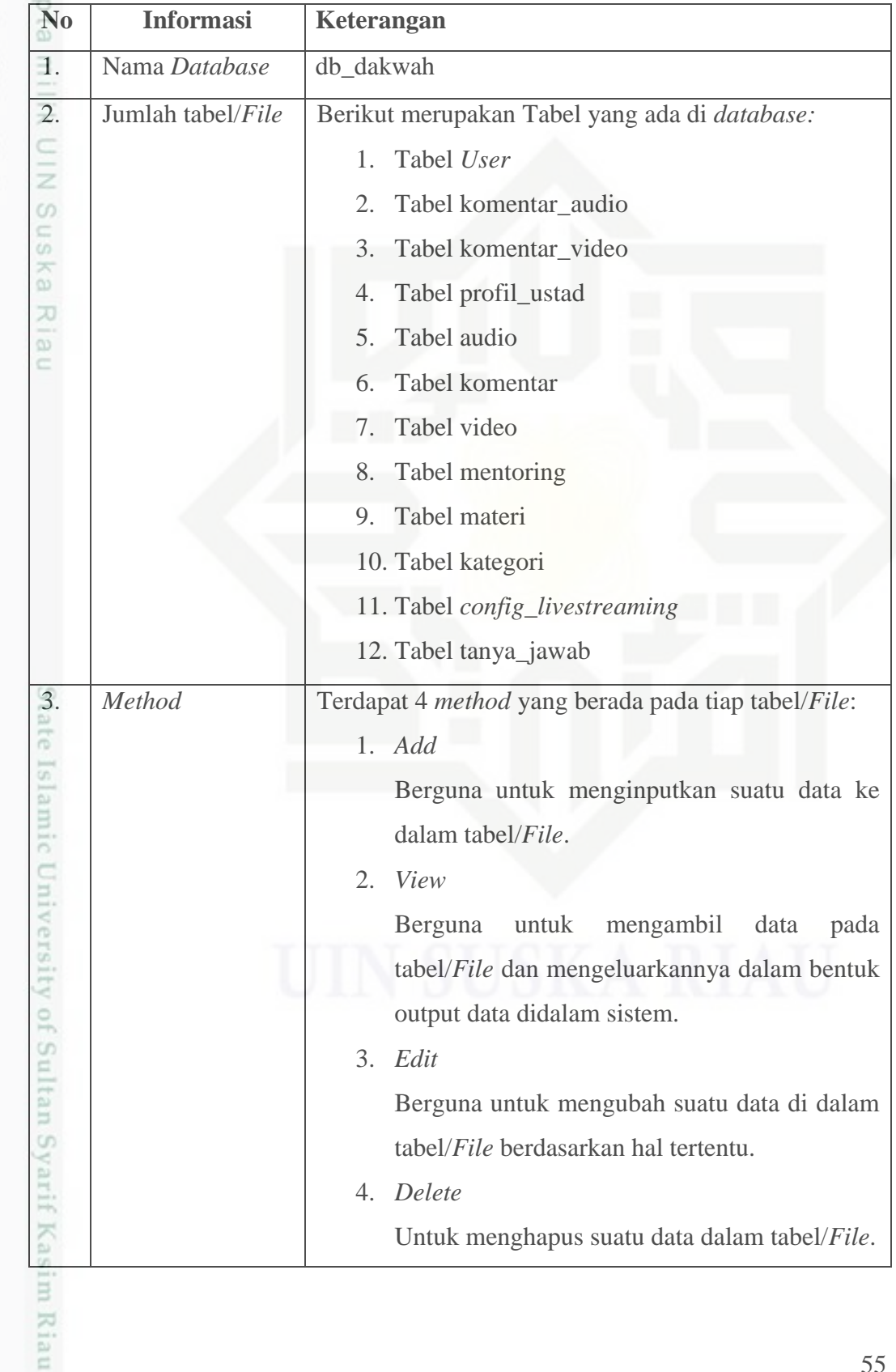

Hak Cipta Dilindungi Undang-Undang

1. Dilarang mengutip sebagian atau seluruh karya tulis ini tanpa mencantumkan dan menyebutkan sumber:

a. Pengutipan hanya untuk kepentingan pendidikan, penelitian, penulisan karya ilmiah, penyusunan laporan, penulisan kritik atau tinjauan suatu masalah. b. Pengutipan tidak merugikan kepentingan yang wajar UIN Suska Riau.

2. Dilarang mengumumkan dan memperbanyak sebagian atau seluruh karya tulis ini dalam bentuk apapun tanpa izin UIN Suska Riau

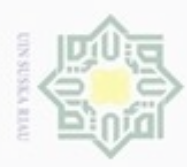

Hak Cipta Dilindungi Undang-Undang

Dilarang mengutip sebagian atau seluruh karya tulis ini tanpa mencantumkan dan menyebutkan sumber

Pengutipan hanya untuk kepentingan pendidikan, penelitian, penulisan

N

ö  $\alpha$ 

### **4.6. Perancangan** *Database*

Basis data merupakan komponen dasar dari sebuah sistem informasi dan  $_{\bigcirc}$ pengembangan. Perancangan basis data *(Database)* yaitu perancangan yang terdiri atas pembuatan tabel yang didalamnya terdiri dari *field* data dan *field* kunci yang berdasarkan permasalahan awal.

### **4.6.1. Tabel 1 Audio**

Nama *Database* : db\_dakwah

Nama Tabel : (audio) dapat dilihat pada Tabel 4.11.

*Field* Kunci : audioid

Tabel 4.11 Audio

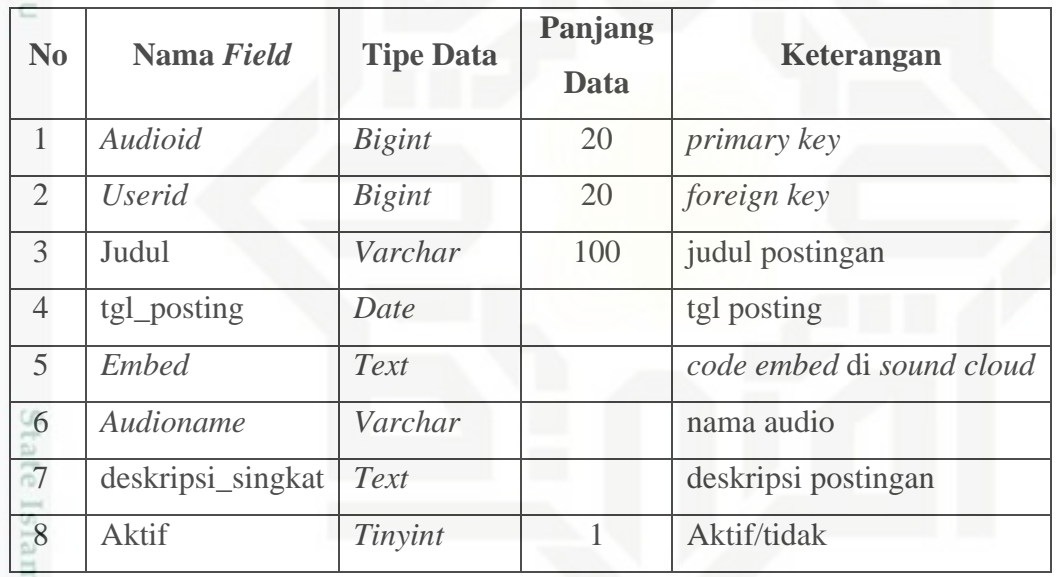

m Riau

### **4.6.2. Tabel 2** *Config Live Streaming*

Nama *Database* : db\_dakwah

Nama Tabel : (*config\_livestreaming*) dapat dilihat pada Tabel 4.12.

*Field* Kunci : id

Tabel 4.12 *Config\_livestreaming*

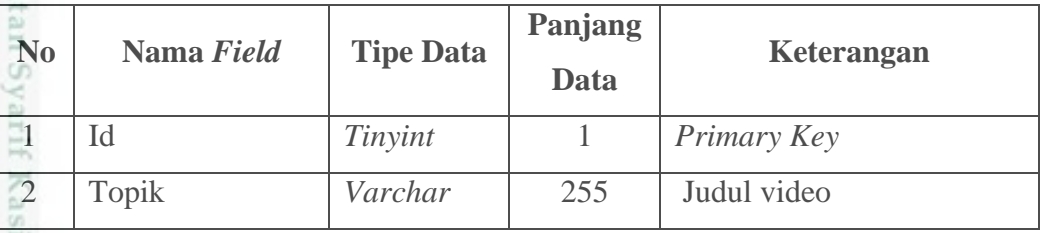

Dilarang mengumumkan dan memperbanyak sebagian atau seluruh karya tulis ini dalam bentuk apapun tanpa izin UIN Suska Riau Pengutipan tidak merugikan kepentingan yang wajar UIN Suska Riau

karya ilmiah, penyusunan laporan, penulisan kritik atau tinjauan suatu masalah

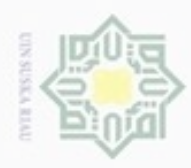

Hak Cipta Dilindungi Undang-Undang

N

g  $\alpha$ 

### Tabel 4.12 *config\_livestreaming* (lanjutan)

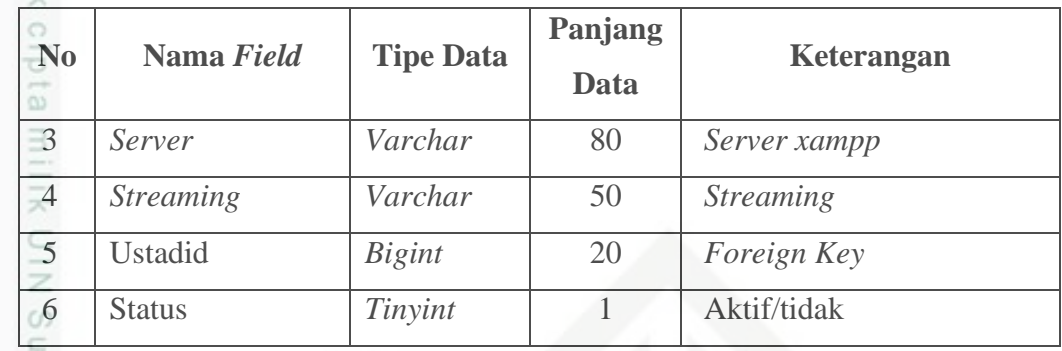

### **4.6.3. Tabel 3 Kategori**

Nama *Database* : db\_dakwah

Nama Tabel : (kategori) dapat dilihat pada Tabel 4.13.

*Field* Kunci : kategoriid

Tabel 4.13 Kategori

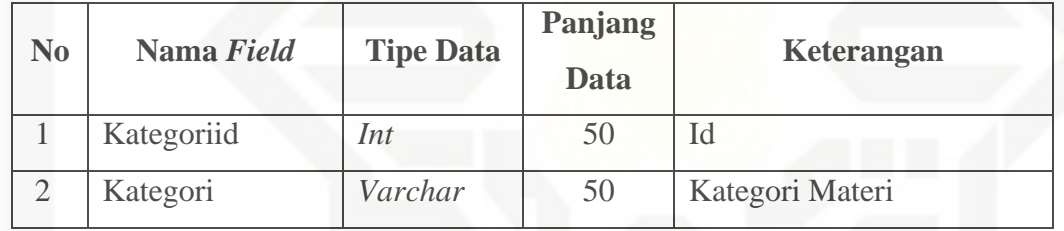

### **4.6.4. Tabel 4 Komentar**

Nama *Database* : db\_dakwah

Nama Tabel : (komentar) dapat dilihat pada Tabel 4.14.

*Field* Kunci : komentarid

### Tabel 4.14 Komentar

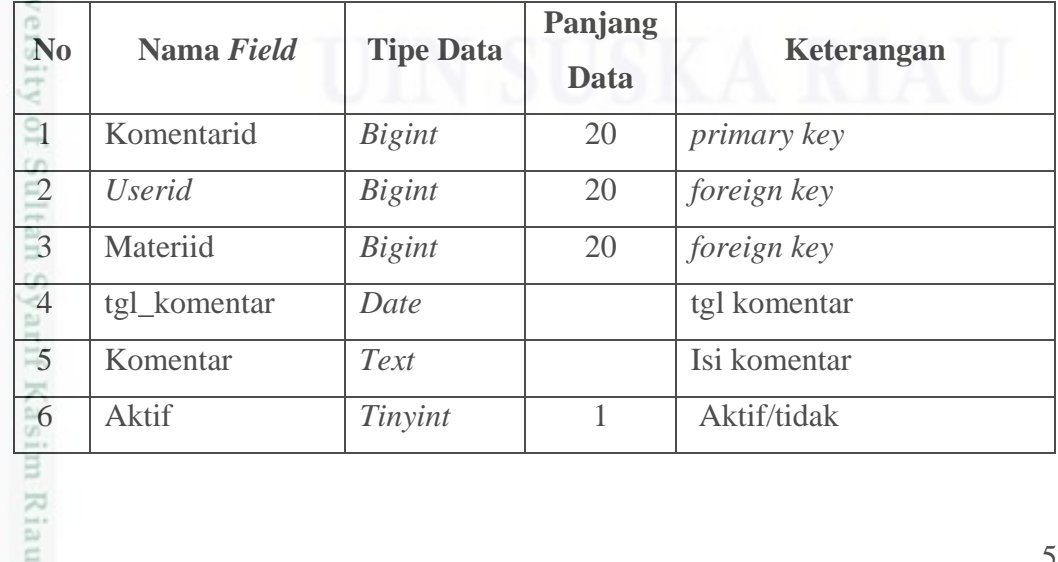

Dilarang mengumumkan dan memperbanyak sebagian atau seluruh karya tulis ini dalam bentuk apapun tanpa izin UIN Suska Riau Pengutipan tidak merugikan kepentingan yang wajar UIN Suska Riau

Pengutipan hanya untuk kepentingan pendidikan, penelitian, penulisan karya ilmiah, penyusunan laporan, penulisan kritik atau tinjauan suatu masalah

Dilarang mengutip sebagian atau seluruh karya tulis ini tanpa mencantumkan dan menyebutkan sumber

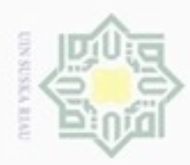

 $\omega$ 

Hak Cipta Dilindungi Undang-Undang

Dilarang mengutip sebagian atau seluruh karya tulis ini tanpa mencantumkan dan menyebutkan sumber:

N

### **4.6.5. Tabel 5 Komentar Audio**

Nama *Database* : db\_dakwah

Nama Tabel : (komentaraudio) dapat dilihat pada Tabel 4.15.

*Field* Kunci : komentaraudioid

Tabel 4.15 Komentar Audio

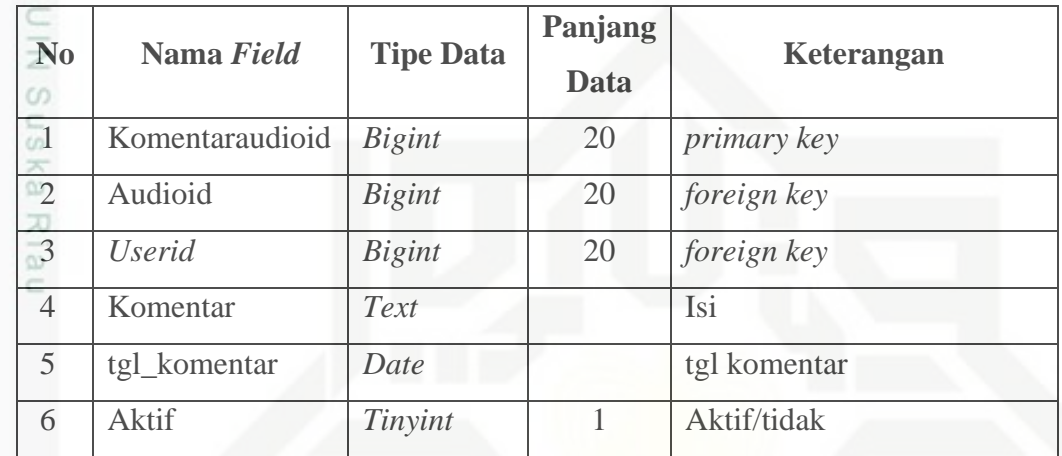

### **4.6.6. Tabel 6 Komentar Video**

Nama *Database* : db\_dakwah

Nama Tabel : (komentarvideo) dapat dilihat pada Tabel 4.16.

arif Kasim Riau

*Field* Kunci : komentarvideoid

Tabel 4.16 Komentar Video

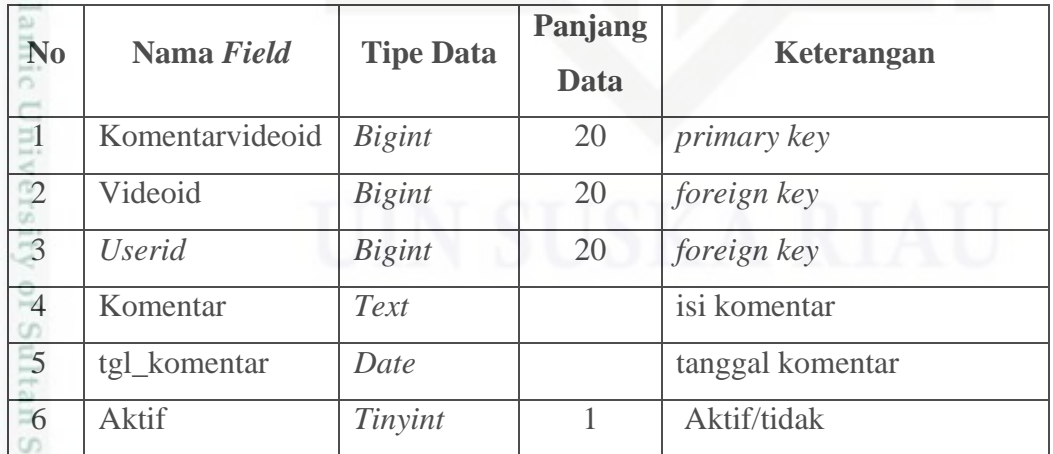

 $\circ$ Dilarang mengumumkan dan memperbanyak sebagian atau seluruh karya tulis ini dalam bentuk apapun tanpa izin UIN Suska Riau Pengutipan tidak merugikan kepentingan yang wajar UIN Suska Riau.

Pengutipan hanya untuk kepentingan pendidikan, penelitian, penulisan karya itmiah, penyusunan laporan, penulisan kritik atau tinjauan suatu masalah

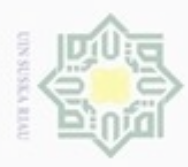

### **4.6.7. Tabel 7 Materi**

Nama *Database* : db\_dakwah

*Field* Kunci : materiid

Nama Tabel : (materi) dapat dilihat pada Tabel 4.17.

Tabel 4.17 Materi

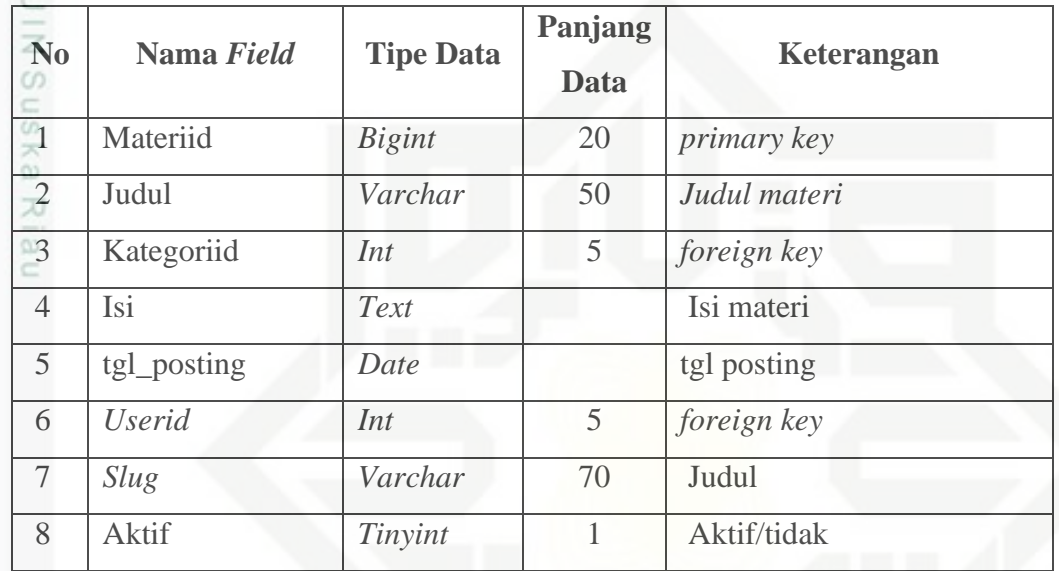

### **4.6.8. Tabel 8 Mentoring**

Nama *Database* : db\_dakwah

Nama Tabel : (mentoring) dapat dilihat pada Tabel 4.18.

Kiau

*Field* Kunci : mentoringid

Tabel 4.18 Mentoring

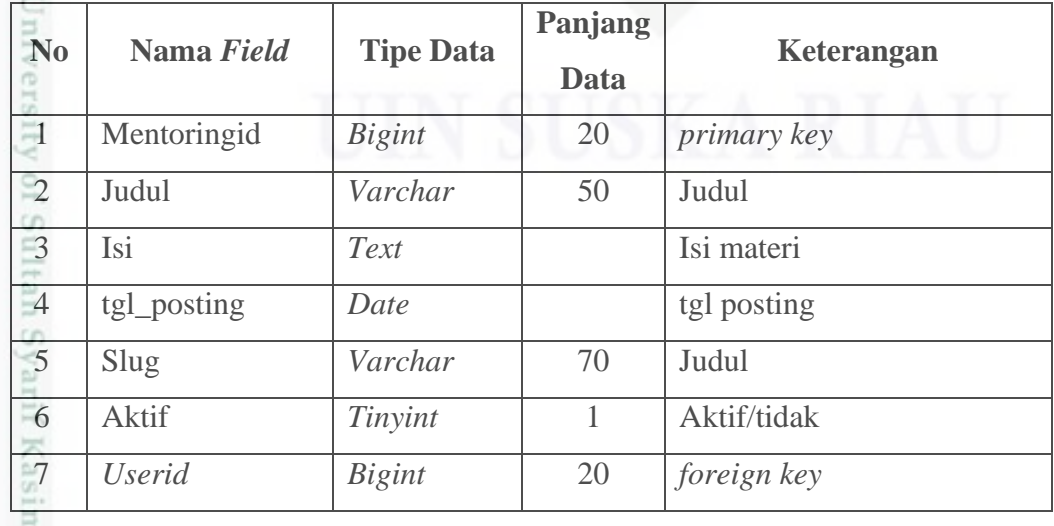

Dilarang mengutip sebagian atau seluruh karya tulis ini tanpa mencantumkan dan menyebutkan sumber g  $\omega$ Pengutipan hanya untuk kepentingan pendidikan, penelitian, penulisan karya ilmiah, penyusunan laporan, penulisan kritik atau tinjauan suatu masalah

Hak Cipta Dilindungi Undang-Undang

Pengutipan tidak merugikan kepentingan yang wajar UIN Suska Riau.

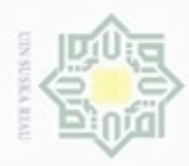

 $\omega$ 

Hak Cipta Dilindungi Undang-Undang

N

### **4.6.9. Tabel 9 Profil Ustadz-Ustadzah**

Nama *Database* : db\_dakwah

Nama Tabel : (profilustad) dapat dilihat pada Tabel 4.19.

*Field* Kunci : profilustadid

Tabel 4.19 Profil Ustadz-Ustadzah

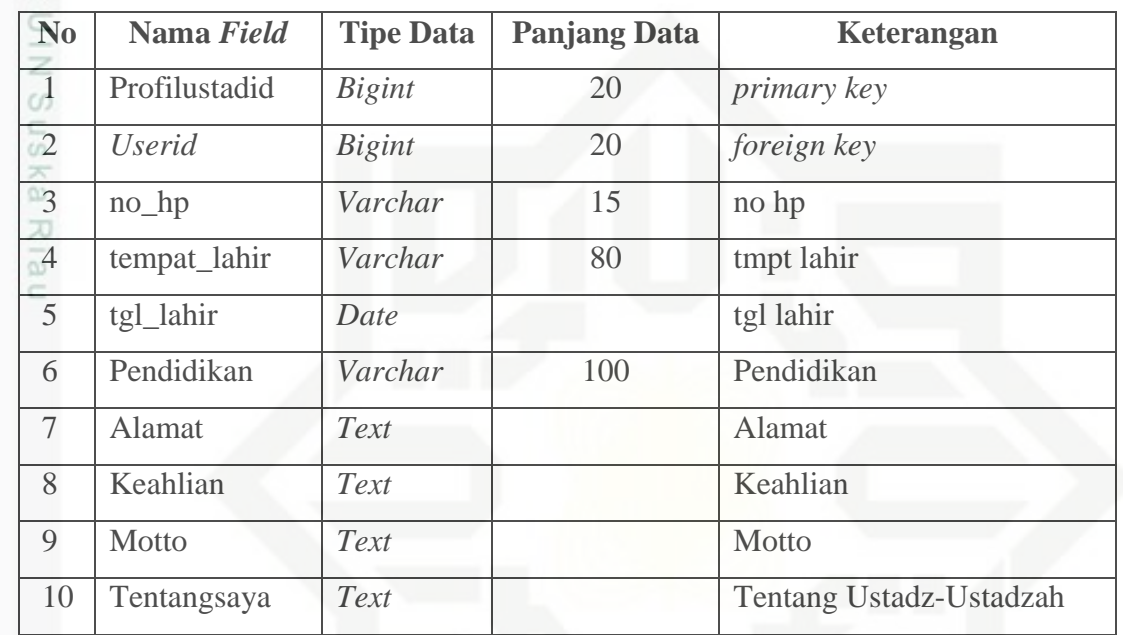

### **4.6.10. Tabel 10 tanya jawab**

Nama *Database* : db\_dakwah

sim Riau

Nama Tabel : (tanyajawab) dapat dilihat pada Tabel 4.20

*Field* Kunci : tanyajawabid

Tabel 4.20 Tanya Jawab

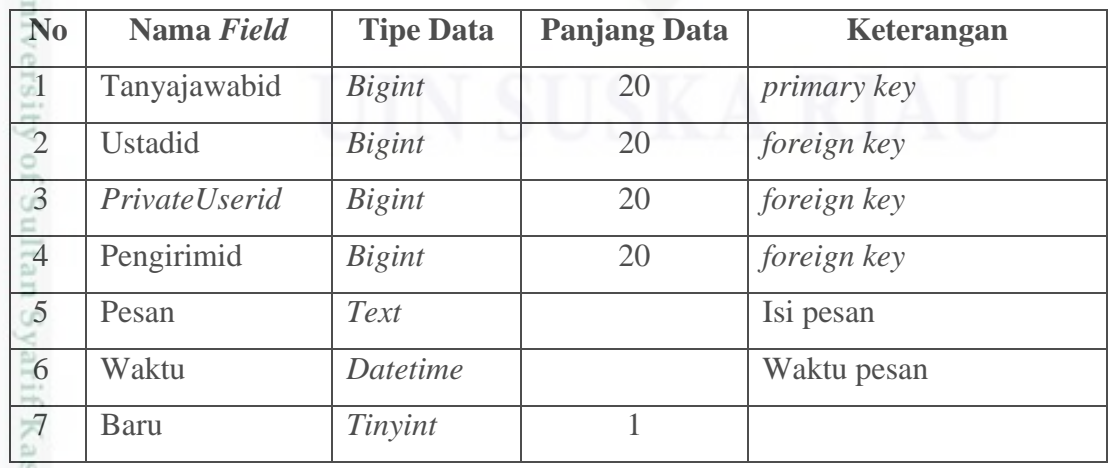

Dilarang mengutip sebagian atau seluruh karya tulis ini tanpa mencantumkan dan menyebutkan sumber

Pengutipan hanya untuk kepentingan pendidikan, penelitian, penulisan karya ilmiah, penyusunan laporan, penulisan kritik atau tinjauan suatu masalah

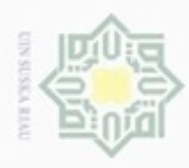

### **4.6.11. Tabel 11** *User*

Nama *Database* : db\_dakwah

*Field* Kunci : *Userid*

Hak Cipta Dilindungi Undang-Undang

Nama Tabel : (*User*) dapat dilihat pada Tabel 4.21

Tabel 4.21 *User*

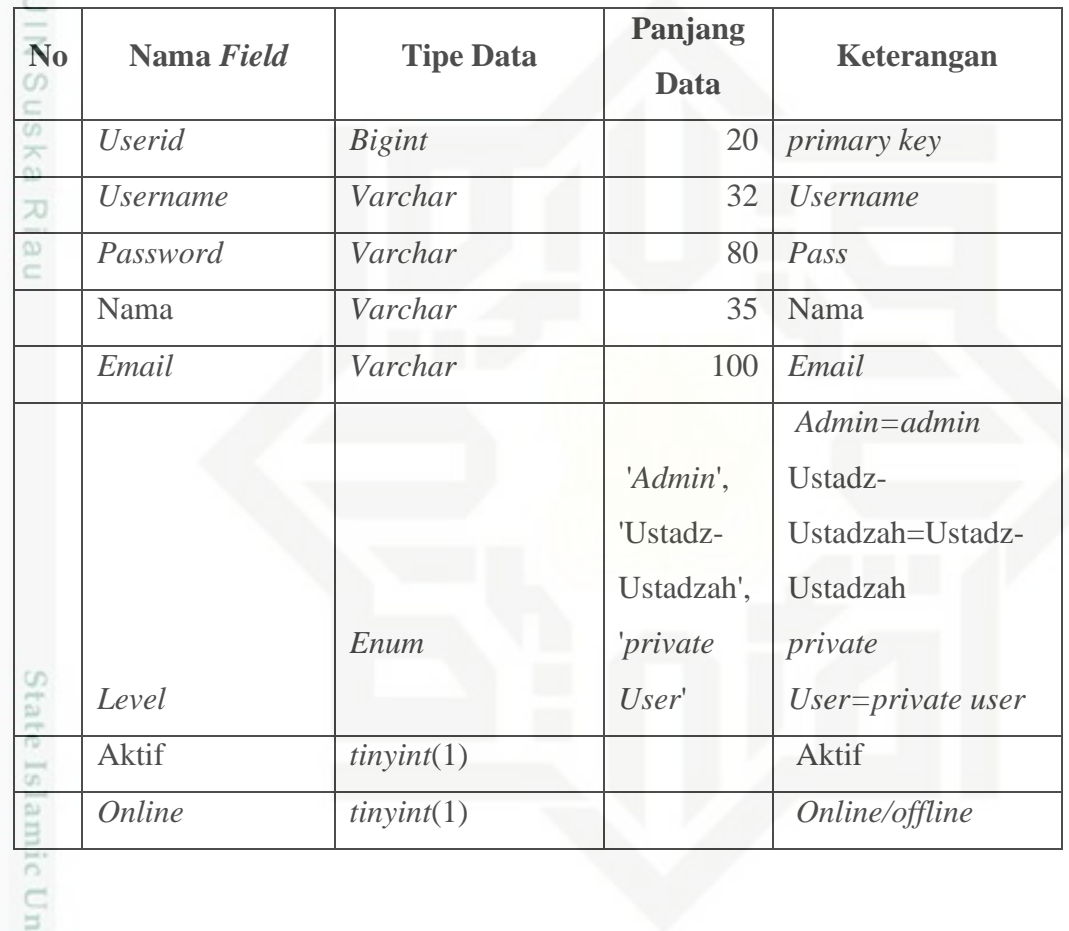

### **4.7. Struktur Menu**

rsity of Sultan Syarif Kasim Riau

Berikut ini adalah perancangan struktur menu E-Dakwah dapat dilihat pada Gambar 4.34:

a. Pengutipan hanya untuk kepentingan pendidikan, penelitian, penulisan karya itmiah, penyusunan laporan, penulisan kritik atau tinjauan suatu masalah

. Dilarang mengutip sebagian atau seluruh karya tulis ini tanpa mencantumkan dan menyebutkan sumber

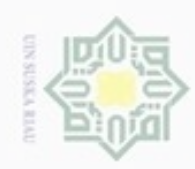

 $\omega$ 

N

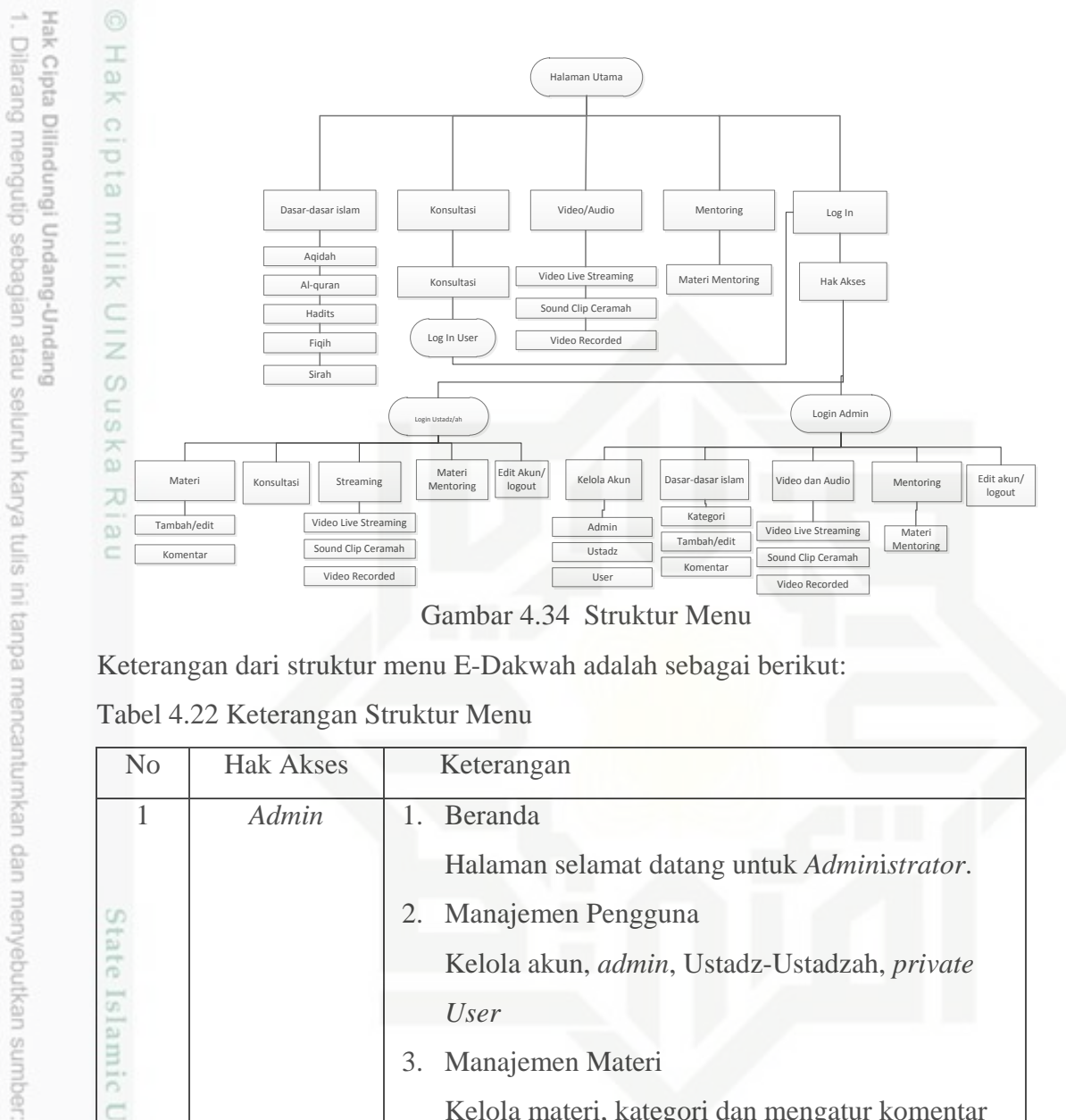

Keterangan dari struktur menu E-Dakwah adalah sebagai berikut:

Tabel 4.22 Keterangan Struktur Menu

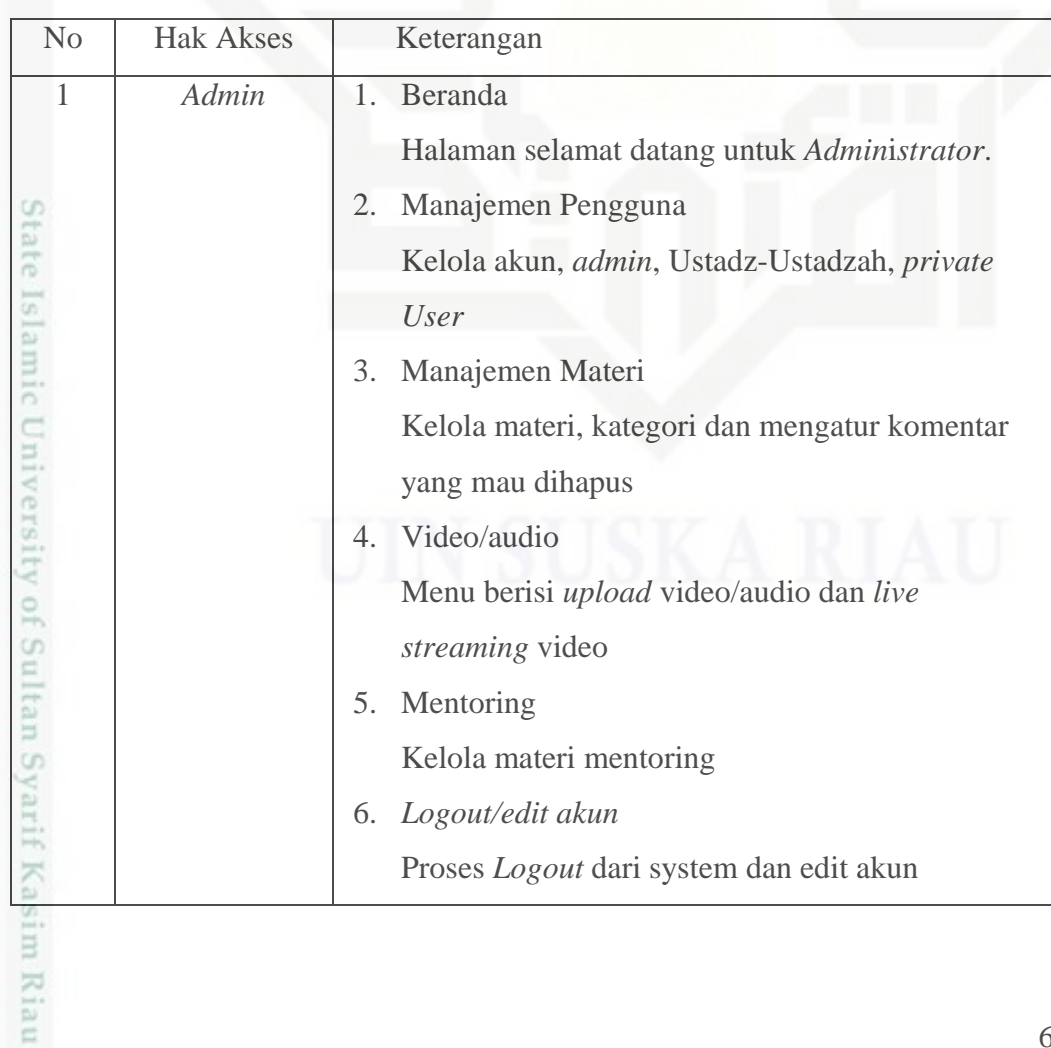

. Pengutipan hanya untuk kepentingan pendidikan, penelitian, penulisan karya ilmiah, penyusunan laporan, penulisan kritik atau tinjauan suatu masalah.

. Dilarang mengumumkan dan memperbanyak sebagian atau seluruh karya tulis ini dalam bentuk apapun tanpa izin UIN Suska Riau b. Pengutipan tidak merugikan kepentingan yang wajar UIN Suska Riau

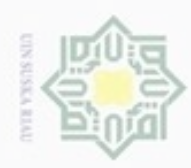

### Tabel 4.22 Keterangan Struktur Menu (Lanjutan)

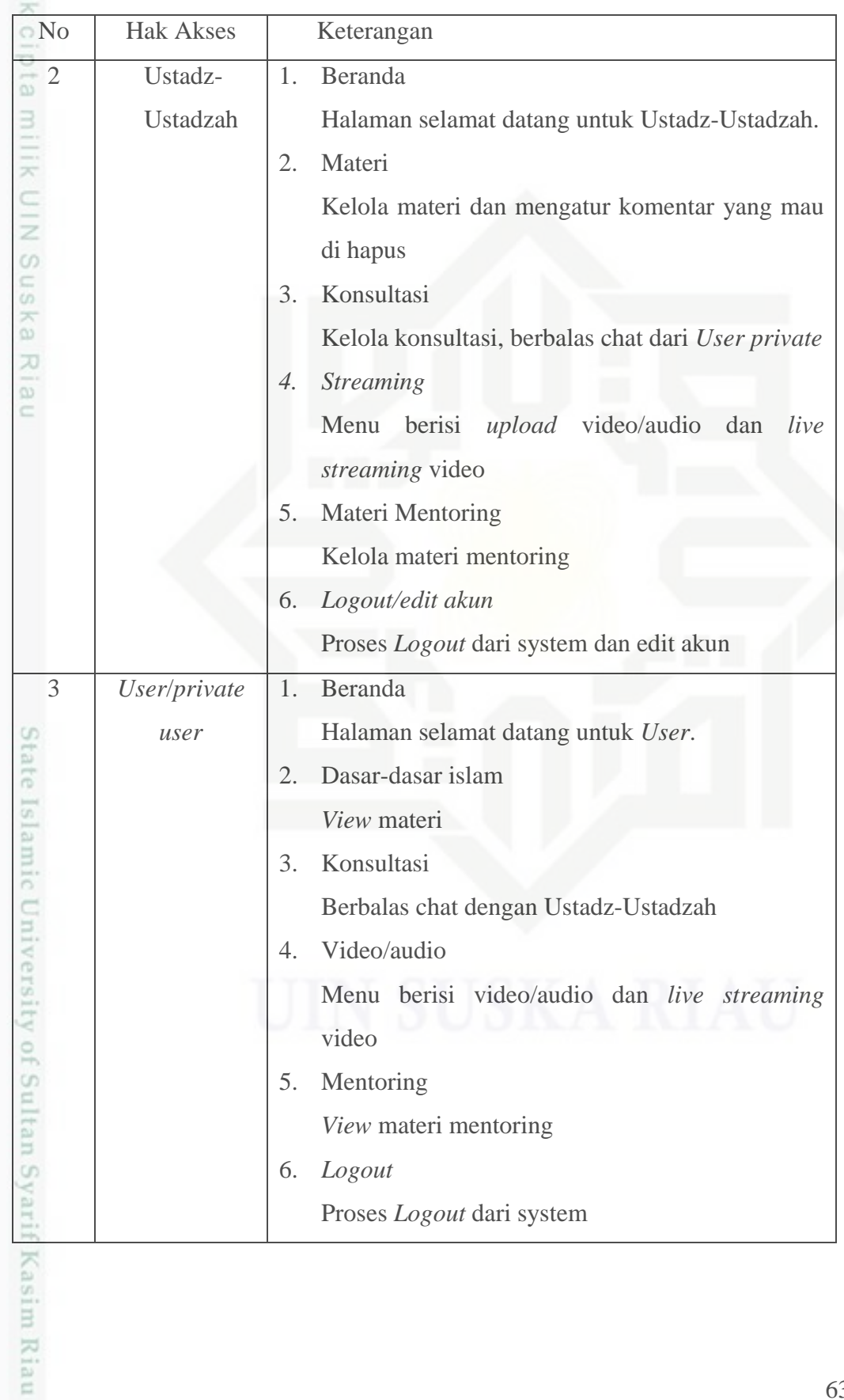

Hak Cipta Dilindungi Undang-Undang

1. Dilarang mengutip sebagian atau seluruh karya tulis ini tanpa mencantumkan dan menyebutkan sumber:

b. Pengutipan tidak merugikan kepentingan yang wajar UIN Suska Riau. a. Pengutipan hanya untuk kepentingan pendidikan, penelitian, penulisan karya ilmiah, penyusunan laporan, penulisan kritik atau tinjauan suatu masalah.

2. Dilarang mengumumkan dan memperbanyak sebagian atau seluruh karya tulis ini dalam bentuk apapun tanpa izin UIN Suska Riau

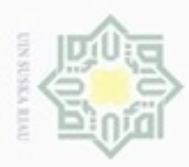

 $\omega$ 

ö

Hak Cipta Dilindungi Undang-Undang

Dilarang mengutip sebagian atau seluruh karya tulis ini tanpa mencantumkan dan menyebutkan sumber

Pengutipan hanya untuk kepentingan pendidikan, penelitian, penulisan

N

### **4.8. Perancangan Antarmuka**

Pada bagian ini akan dijelaskan *interface* yang terdapat dalam *website*  $_{\bigcirc}$ yang akan dirancang.

### **Rancangan Menu** *Login*

Menu ini berfungsi untuk *User* masuk kedalam sistem, Di menu *Login* ini, di gunakan untuk *Login admin,* Ustadz-Ustadzah dan *Private User* untuk masuk ke dalam menu utama dan untuk melakukan input dan *edit* data. *User name*  berisikan huruf, sedangkan *Password* berisikan angka atau huruf atau kombinasi angka dan huruf. Rancangan menu *login* dapat dilihat pada Gambar 4.35: nei

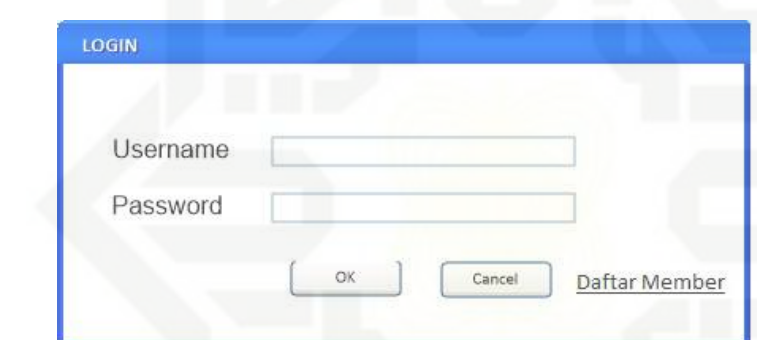

Gambar 4.35 Menu *Login*

### State Islamic University of Sultan Syarif Kasim Riau **1. Rancangan Menu Utama**

Berikut adalah rancangan menu utama dapat dilihat di Gambar 4.36:

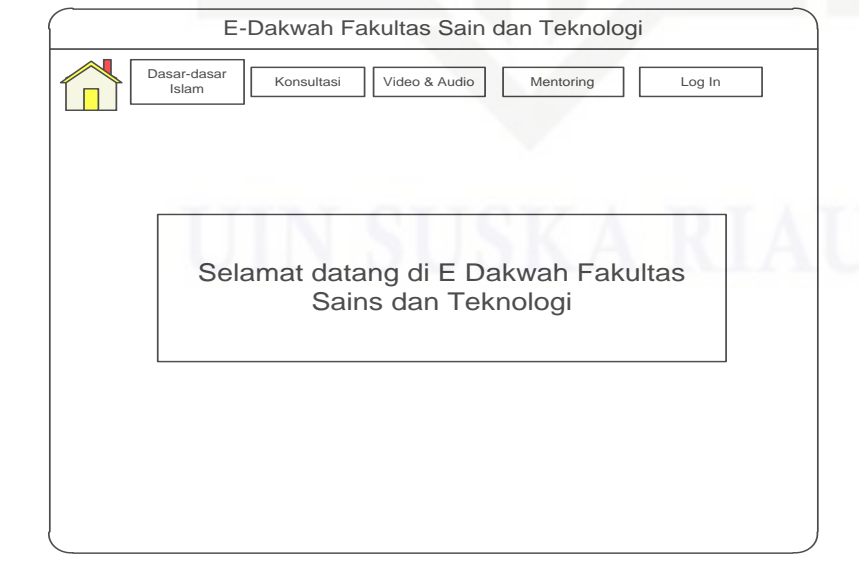

Gambar 4.36 Menu Utama

karya ilmiah, penyusunan laporan, penulisan kritik atau tinjauan suatu masalah

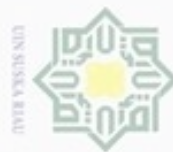

### Hak cipta milik UIN Suska

Ria  $\equiv$ 

Hak Cipta Dilindungi Undang-Undang

Dilarang mengutip sebagian atau seluruh karya tulis ini tanpa mencantumkan dan menyebutkan sumber

- $\alpha$ Pengutipan hanya untuk kepentingan pendidikan, penelitian, penulisan karya ilmiah, penyusunan laporan, penulisan kritik atau tinjauan suatu masalah
- N ø Pengutipan tidak merugikan kepentingan yang wajar UIN Suska Riau
- Dilarang mengumumkan dan memperbanyak sebagian atau seluruh karya tulis ini dalam bentuk apapun tanpa izin UIN Suska Riau

State Islamic University of Sultan Syarif Kasim Riau

### **2. Dasar-dasar Islam**

Berikut rancangan menu dasar-dasar islam dapat dilihat di Gambar 4.37:

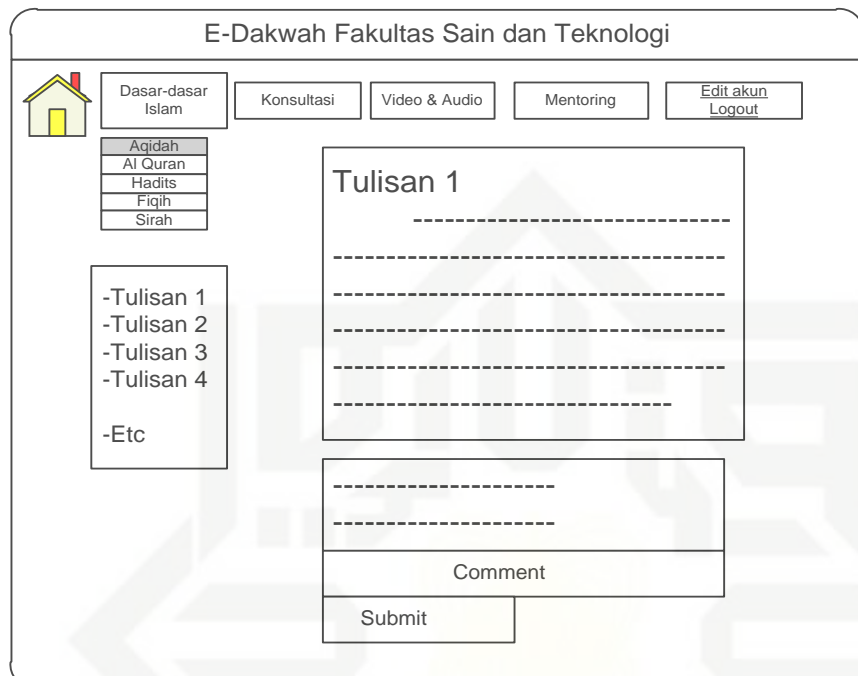

Gambar 4.37 Dasar-dasar Islam

### **3. Konsultasi** *User*

Berikut rancangan menu konsultasi user dapat dilihat di Gambar 4.38:

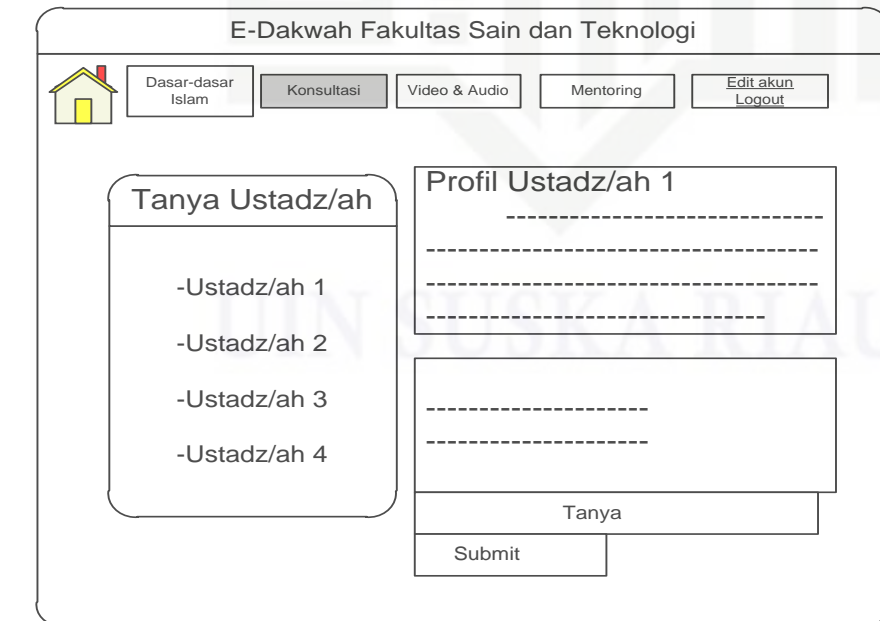

Gambar 4.38 Konsultasi *User*

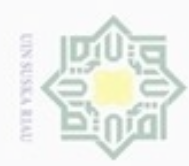

### Hak eigta milik UIN Suska Ria  $\equiv$

**4. Rancangan Audio** *User*

-Audio 1 -Audio 2 -Audio 3 -Audio 4 -etc

**5. Rancangan Video**

Dasar-dasar

# State Islamic University of Sultan Syarif Kasim Riau

Hak Cipta Dilindungi Undang-Undang

Dilarang menguup sebagan atau seluruh karya tulis ini tanpa mencantumkan dan menyebutkan sumber

- $\infty$ Pengutipan hanya untuk kepentingan pendidikan, penelitian, penulisan karya ilmiah, penyusunan laporan, penulisan kritik atau tinjauan suatu masalah
- N  $\sigma$ Pengutipan tidak merugikan kepentingan yang wajar UIN Suska Riau
- Dilarang mengumumkan dan memperbanyak sebagian atau seluruh karya tulis ini dalam bentuk apapun tanpa izin UIN Suska Riau

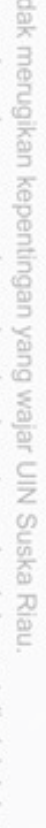

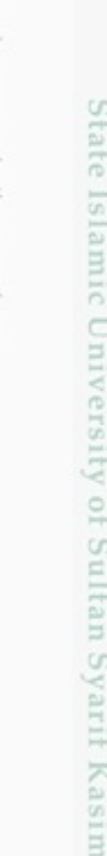

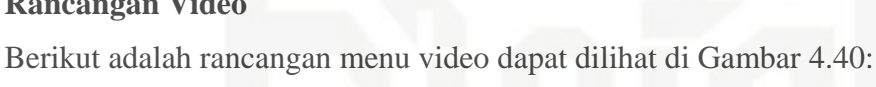

Gambar 4.39 Audio *User*

Berikut rancangan menu audio dapat dilihat di Gambar 4.39:

E-Dakwah Fakultas Sain dan Teknologi

Sound Clip Ceramah

**Comment** 

Submit

Audio Audio Video<br>
Video Live streaming<br>
Audio

 $|\mathbf{x}\|$ 

Konsultasi Video & Audio Mentoring Edit akun

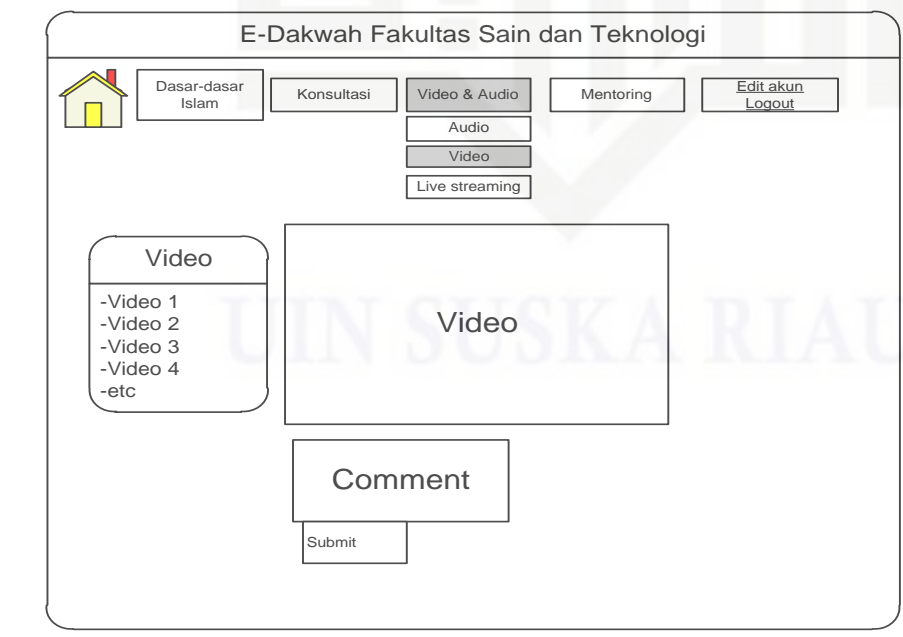

Gambar 4.40 Video *User*

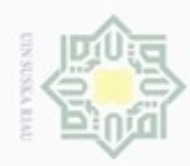

### Hak cipta milik UIN Suska Ria  $\equiv$

**6. Rancangan** *Live Streaming*

Dasar-dasa<br>Islam

**7. Rancangan Mentoring**

Berikut rancangan menu *Live Streaming* dapat dilihat di Gambar 4.41:

E-Dakwah Fakultas Sain dan Teknologi

Audio<br>Video<br>Live streaming

Video Live Streaming

Topik

Gambar 4.41 Video *Live Streaming*

E-Dakwah Fakultas Sain dan Teknologi

Berikut rancangan menu mentoring dapat dilihat di Gambar 4.42:

Konsultasi Video & Audio Mentoring Edit akun

## State Islamic University of Sultan Syarif Kasim Riau

Hak Cipta Dilindungi Undang-Undang

Dilarang mengutip sebagian atau seluruh karya tulis ini tanpa mencantumkan dan menyebutkan sumber

 $\alpha$ Pengutipan hanya untuk kepentingan pendidikan, penelitian, penulisan karya ilmiah, penyusunan laporan, penulisan kritik atau tinjauan suatu masalah

ø Pengutipan tidak merugikan kepentingan yang wajar UIN Suska Riau

Dilarang mengumumkan dan memperbanyak sebagian atau seluruh karya tulis ini dalam bentuk apapun tanpa izin UIN Suska Riau

Dasar-dasar Konsultasi Video & Audio Mentoring Edit akun  $\sqrt{2}$ Tulisan 1 -Tulisan 1 ------------------------------ ------------------------------------- -Tulisan 2 ------------------------------------- ------------------------------------- -Tulisan 3 ------------------------------------- -------------------------------- -Tulisan 4 -Etc

Gambar 4.42 Mentoring

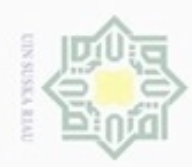

### Hak cipta milk UIN

**8. Rancangan Menu** *Admin*

Manajemen<br>Pengguna

# State Islamic University of Sultan Syarif Kasim Riau

Hak Cipta Dilindungi Undang-Undang

Dilarang mengutip sebagian atau seluruh karya tulis ini tanpa mencantumkan dan menyebutkan sumber

 $\alpha$ Pengutipan hanya untuk kepentingan pendidikan, penelitian, benulisan karya ilmiah, penyusunan laporan, penulisan kritik atau tinjauan suatu masalah

N  $\sigma$ Pengutipan tidak merugikan kepentingan yang wajar UIN Suska Riau

Dilarang mengumumkan dan memperbanyak sebagian atau seluruh karya tulis ini dalam bentuk apapun tanpa izin UIN Suska Riau

suska Selamat datang admin Ria  $\equiv$ Gambar 4.43 Menu *Admin* **9. Rancangan Manajemen Pengguna** *Admin* Berikut rancangan menu manajemen pengguna bisa dilihat di Gambar 4.44: E-Dakwah Fakultas Sain dan Teknologi Manajemen | Manajemen | Video & Mentoring | Edit akun Logout Mentoring | Edit akun Logout Mentoring | Edit akun Manajemen Admin Ustadz/ah  $\frac{1}{\sqrt{8}}$ User Name Email<br>User Name<br>Password

Berikut adalah rancangan menu *admin* dapat dilihat di Gambar 4.43:

Manjemen<br>Materi

E-Dakwah Fakultas Sain dan Teknologi

Video & Mentoring

Edit akun

Ulang Pass

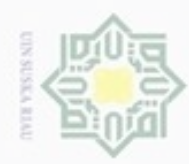

 $\alpha$ 

### Hak cipta milk UIN Suska Ria  $\equiv$

**10. Rancangan Manajemen Pengguna**

Manajemer<br>Materi

User Name

Email<br>User Name<br>Password

Ulang Pass

Gambar 4.44:

Admin<br>Utadz/ah  $\overline{USer}$ 

Berikut adalah rancangan menu manajemen pengguna dapat dilihat di

E-Dakwah Fakultas Sain dan Teknologi

Manajemen | Manajemen | Video/ | Mentoring | Edit akun Logout Mentoring | Edit akun Logout

# State Islamic University of Sultan Syarif Kasim Riau

Hak Cipta Dilindungi Undang-Undang

Dilarang menguup sebagan atau seluruh karya tulis ini tanpa mencantumkan dan menyebutkan sumber

Pengutipan hanya untuk kepentingan pendidikan, penelitian, penulisan karya ilmiah, penyusunan laporan, penulisan kritik atau tinjauan suatu masalah

N  $\sigma$ Pengutipan tidak merugikan kepentingan yang wajar UIN Suska Riau

Dilarang mengumumkan dan memperbanyak sebagian atau seluruh karya tulis ini dalam bentuk apapun tanpa izin UIN Suska Riau

**11. Manajemen pengguna** *Private User* Berikut adalah rancangan menu manajemen pengguna *user* dapat dilihat di Gambar 4.46: E-Dakwah Fakultas Sain dan Teknologi Manajemen Manajemen Video / Mentoring Edit akun Pengguna Materi Audio Audio Mentoring Edit akun User Name **Admin** Ustadz/ah Edit Hapus User Name  $\overline{\phantom{a}}$  Edit Hapus

Gambar 4.45 Manajemen Pengguna Ustadz-Ustadzah

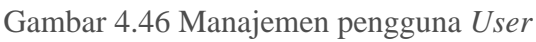

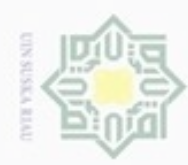

### $\frac{1}{10}$  $\asymp$ cipta milk UIN suska Ria  $\equiv$

**12. Manajemen Materi Kategori**

Manajemen Manjemen Manjemen<br>Pengguna Materi

Kategori Materi<br>Komenta

Gambar 4.47:

# State Islamic University of Sultan Syarif Kasim Riau

Hak Cipta Dilindungi Undang-Undang

Dilarang menguup sebagan atau seluruh karya tulis ini tanpa mencantumkan dan menyebutkan sumber

- $\infty$ Pengutipan hanya untuk kepentingan pendidikan, penelitian, penulisan karya ilmiah, penyusunan laporan, penulisan kritik atau tinjauan suatu masalah
- N  $\sigma$ Pengutipan tidak merugikan kepentingan yang wajar UIN Suska Riau
- Dilarang mengumumkan dan memperbanyak sebagian atau seluruh karya tulis ini dalam bentuk apapun tanpa izin UIN Suska Riau

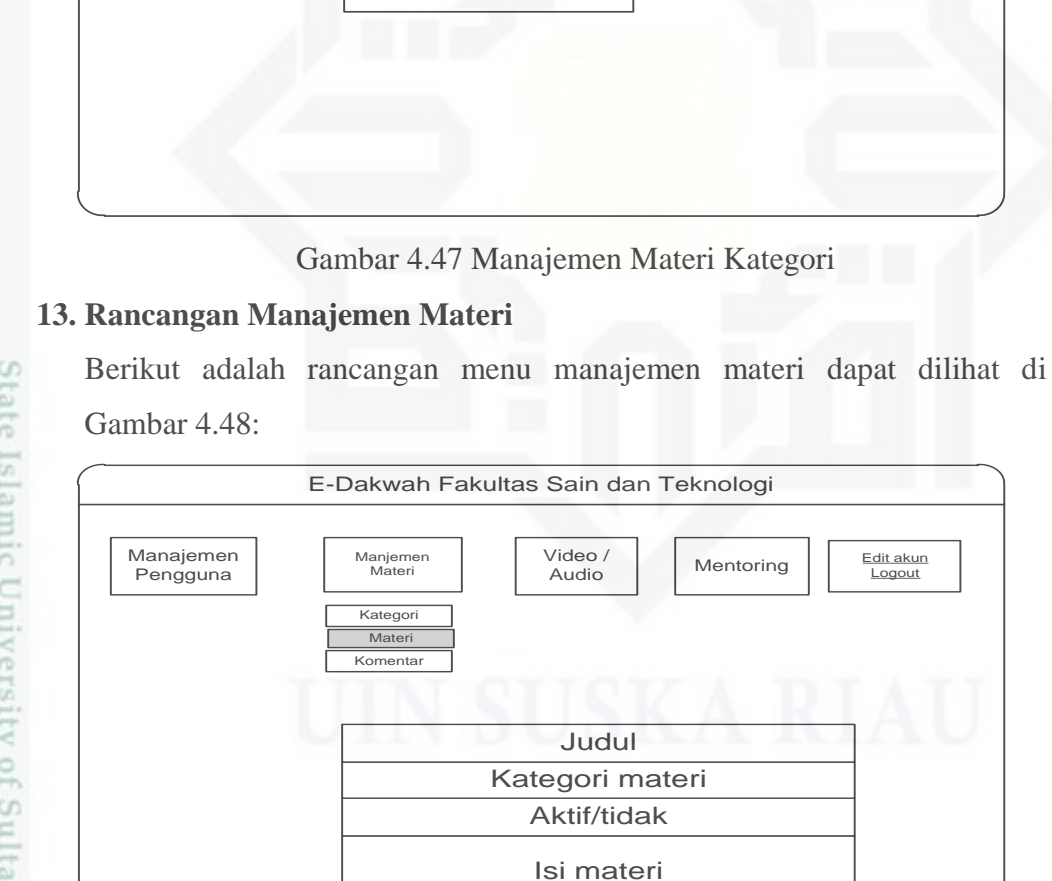

Simpan

Gambar 4.48 Manajemen Materi

Berikut adalah rancangan manajemen materi kategori dapat dilihat di

Kategori

Simpan

Video / | | Mentoring

Edit akun

E-Dakwah Fakultas Sain dan Teknologi

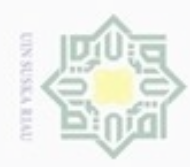

 $\alpha$ 

ø

N

Hak

cipta

milik UIN Suska

Ria  $\equiv$ 

### tate Islamic University of Sultan Syarif Kasim Riau

Hak Cipta Dilindungi Undang-Undang

Dilarang menguup sebagan atau seluruh karya tulis ini tanpa mencantumkan dan menyebutkan sumber Pengutipan hanya untuk kepentingan pendidikan, penelitian, penulisan karya ilmiah, penyusunan laporan, penulisan kritik atau tinjauan suatu masalah

Pengutipan tidak merugikan kepentingan yang wajar UIN Suska Riau

Dilarang mengumumkan dan memperbanyak sebagian atau seluruh karya tulis ini dalam bentuk apapun tanpa izin UIN Suska Riau

### **14. Rancangan Manajemen Materi Komentar**

Berikut adalah rancangan manajemen komentar utama dapat dilihat di Gambar 4.49:

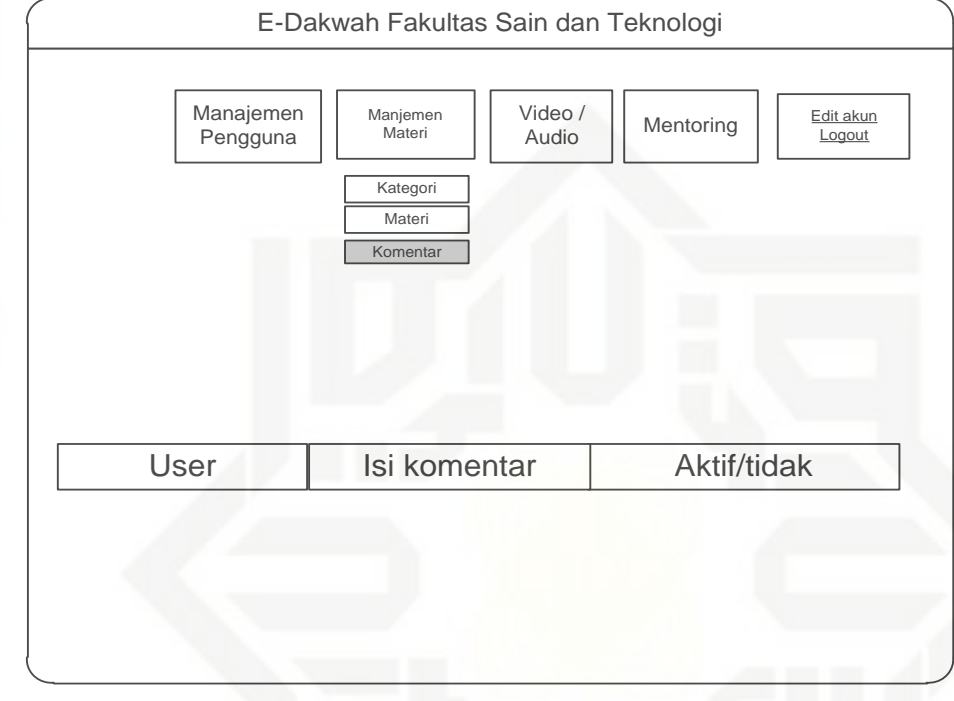

Gambar 4.49 Manajemen Materi Komentar

### **15. Rancangan Audio**  $\omega$

Berikut rancangan menu audio dapat dilihat di Gambar 4.50:

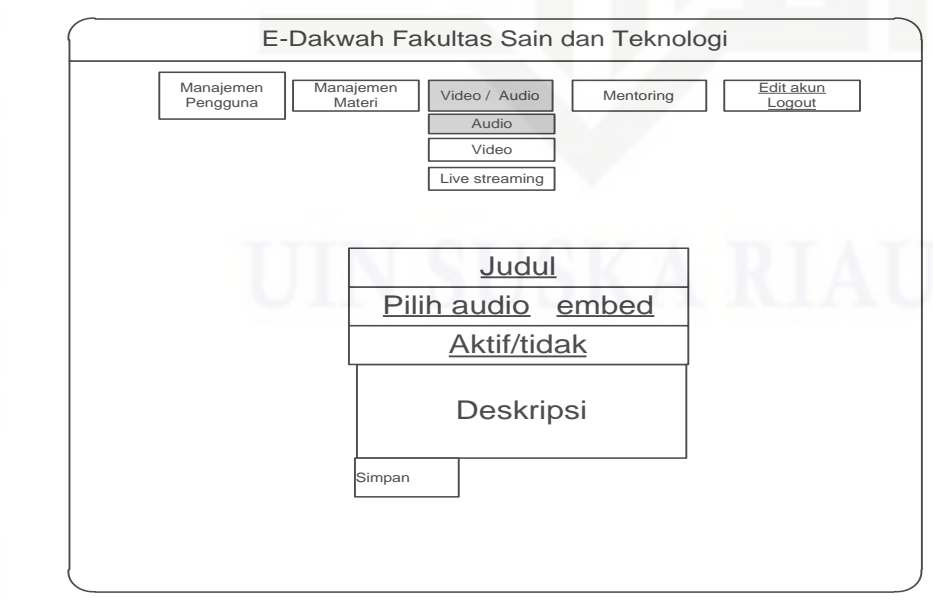

Gambar 4.50 Audio

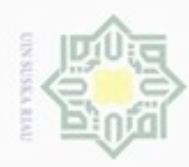

### **16. Rancangan Video**

Berikut adalah rancangan menu video dapat dilihat di Gambar 4.51:

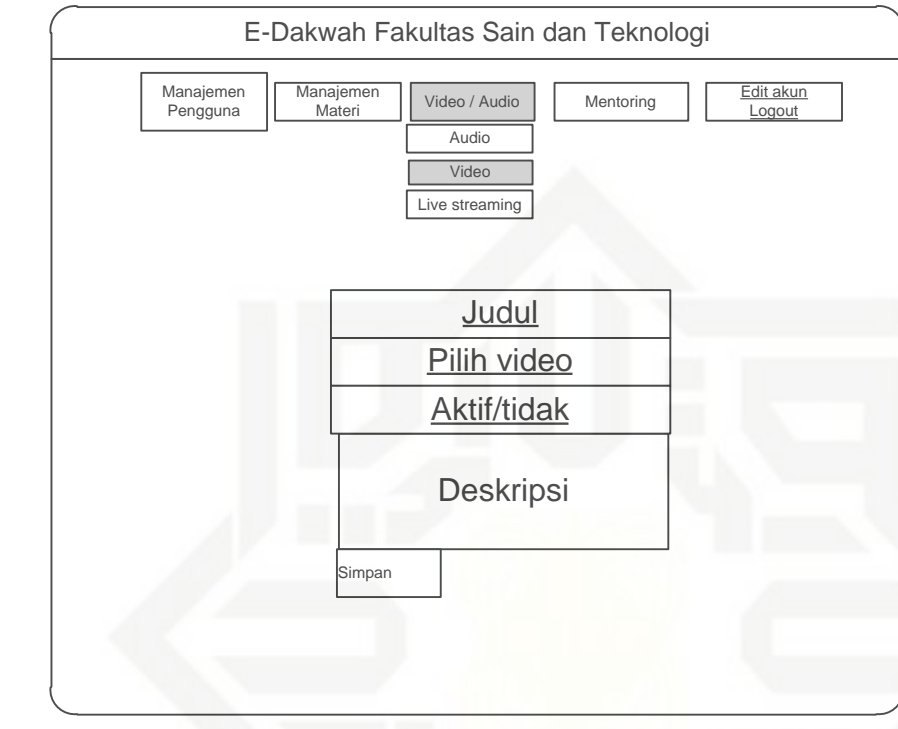

### Gambar 4.51 Video

### **17. Rancangan** *Live Streaming*

Berikut rancangan menu *live streaming* dapat dilihat di Gambar 4.52:

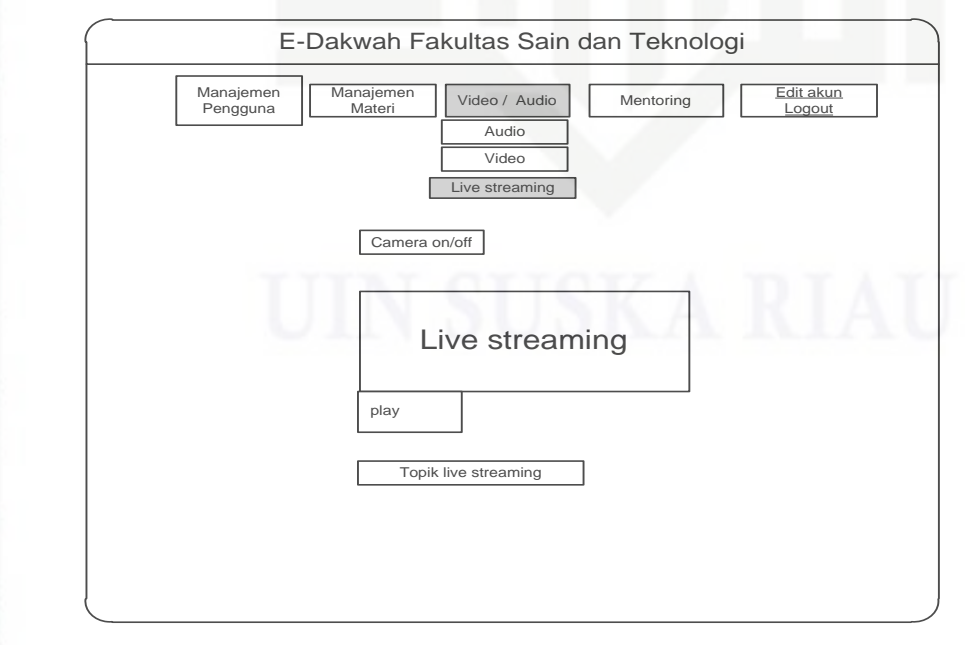

Gambar 4.52 *Live Streaming*

### Hak cipta milik UIN Suska Ria  $\equiv$

# State Islamic University of Sultan Syarif Kasim Riau

Hak Cipta Dilindungi Undang-Undang

Dilarang menguup sebagan atau seluruh karya tulis ini tanpa mencantumkan dan menyebutkan sumber

- $\omega$ ø Pengutipan tidak merugikan kepentingan yang wajar UIN Suska Riau Pengutipan hanya untuk kepentingan pendidikan, penelitian, penulisan karya ilmiah, penyusunan laporan, penulisan kritik atau tinjauan suatu masalah
- Dilarang mengumumkan dan memperbanyak sebagian atau seluruh karya tulis ini dalam bentuk apapun tanpa izin UIN Suska Riau

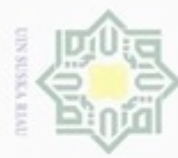

### Hak **15. Rancangan Mentoring**

Berikut rancangan menu mentoring dapat dilihat di Gambar 4.53:

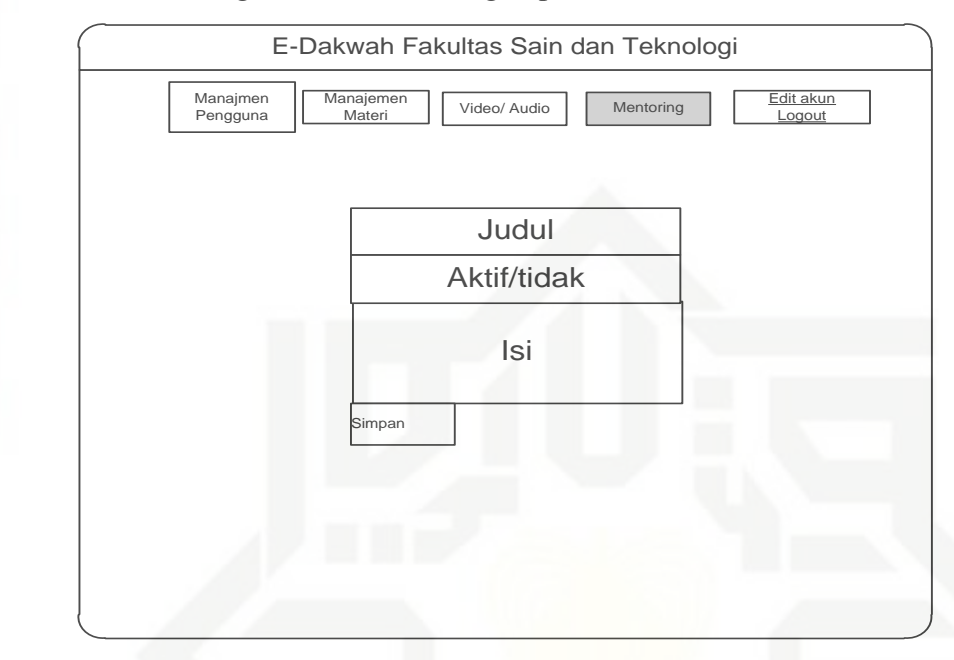

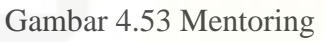

### **16. Rancangan Materi Ustadz-Ustadzah**

Berikut adalah rancangan menu materi dapat dilihat di Gambar 4.54:

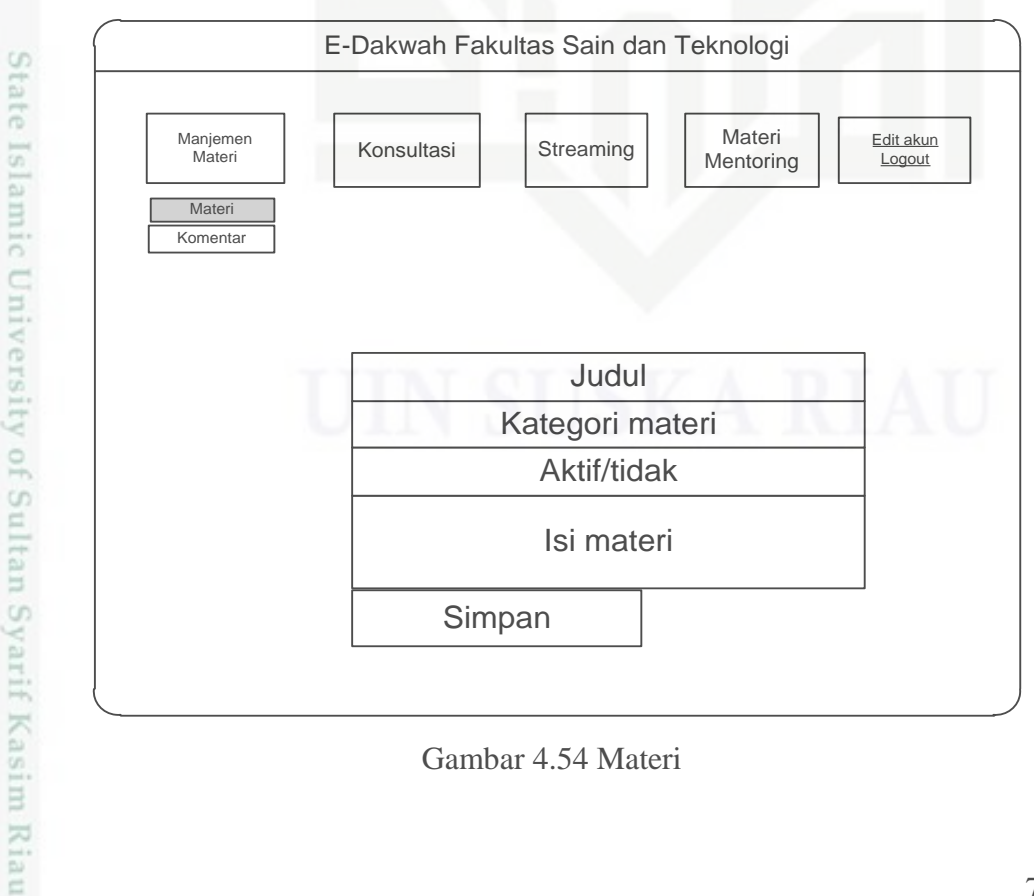

Gambar 4.54 Materi

cipta

milik UIN Suska

Ria  $\equiv$ 

Hak Cipta Dilindungi Undang-Undang

- Dilarang mengutip sebagian atau seluruh karya tulis ini tanpa mencantumkan dan menyebutkan sumber
- $\sigma$  $\alpha$ Pengutipan hanya untuk kepentingan pendidikan, penelitian, penulisan Pengutipan tidak merugikan kepentingan yang wajar UIN Suska Riau karya ilmiah, penyusunan laporan, penulisan kritik atau tinjauan suatu masalah
- Dilarang mengumumkan dan memperbanyak sebagian atau seluruh karya tulis ini dalam bentuk apapun tanpa izin UIN Suska Riau

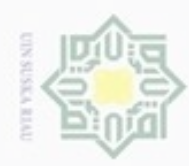

 $\alpha$ 

Hak

cipta

milk UIN

Suska

Ria  $\equiv$ 

**17. Rancangan Komentar**

**18. Rancangan Konsultasi**

Materi<br>Komentar

### State Islamic University of Sultan Syarif Kasim Riau

Hak Cipta Dilindungi Undang-Undang

Dilarang mengutip sebagian atau seluruh karya tulis ini tanpa mencantumkan dan menyebutkan sumber Pengutipan hanya untuk kepentingan pendidikan, penelitian, penulisan karya ilmiah, penyusunan laporan, penulisan kritik atau tinjauan suatu masalah

Pengutipan tidak merugikan kepentingan yang wajar UIN Suska Riau

N ø

Dilarang mengumumkan dan memperbanyak sebagian atau seluruh karya tulis ini dalam bentuk apapun tanpa izin UIN Suska Riau

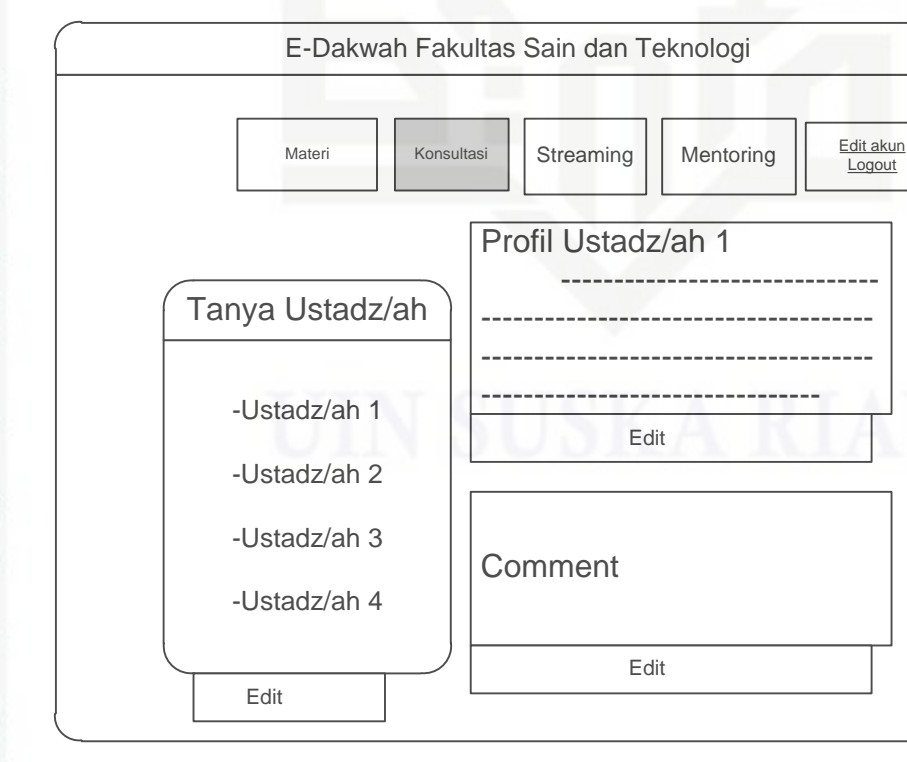

Berikut adalah rancangan menu komentar dapat dilihat di Gambar 4.55:

E-Dakwah Fakultas Sain dan Teknologi

User Isi komentar Aktif/tidak

Gambar 4.55 Komentar

Berikut adalah rancangan menu konsultasi dapat dilihat di Gambar 4.56:

Materi | Konsultasi | Streaming | Materi | Edit akun

Gambar 4.56 Konsultasi

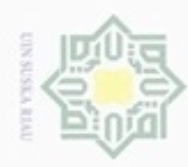

### Hak **19. Rancangan Audio**

Berikut adalah rancangan menu audio dapat dilihat di Gambar 4.57:

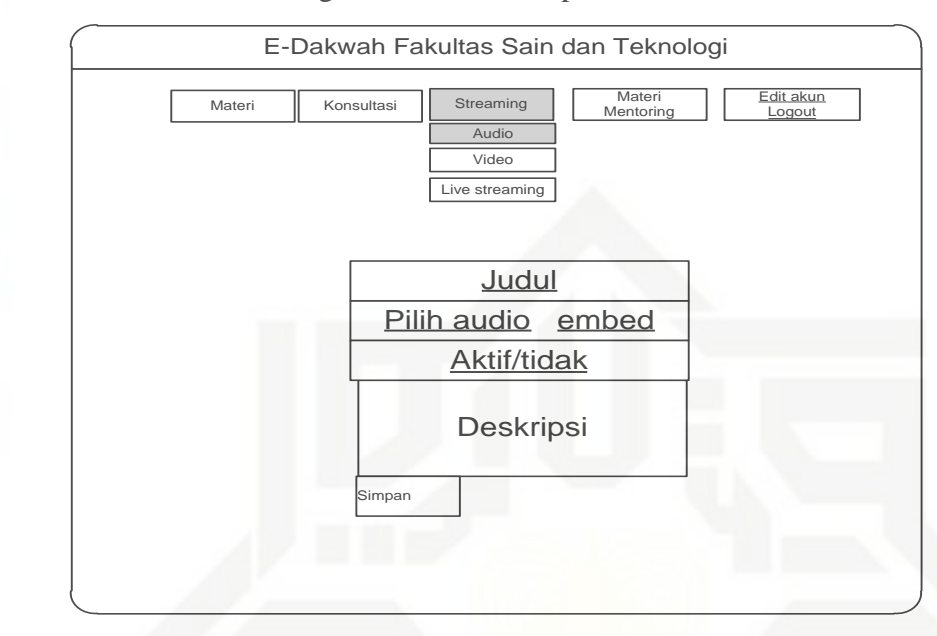

Gambar 4.57 Audio

### **20. Rancangan Video**

Berikut adalah rancangan menu video dapat dilihat di Gambar 4.58:

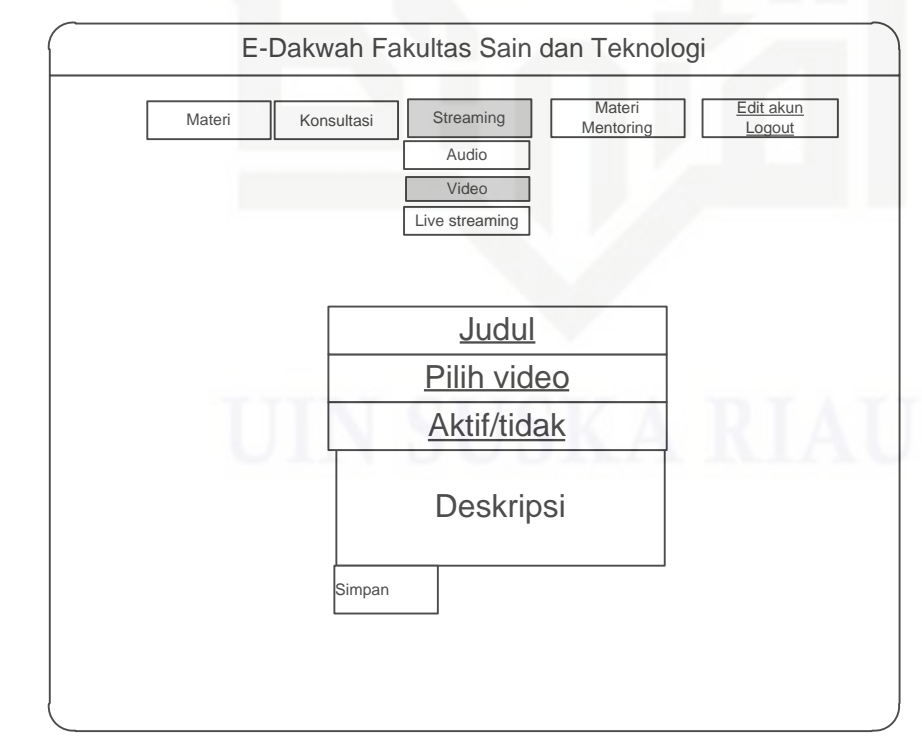

Gambar 4.58 Video

Hak Cipta Dilindungi Undang-Undang

cipta milik UIN Suska

Ria  $\equiv$ 

State Islamic University of Sultan Syarif Kasim Riau

Dilarang mengutip sebagian atau seluruh karya tulis ini tanpa mencantumkan dan menyebutkan sumber

ø  $\alpha$ Pengutipan tidak merugikan kepentingan yang wajar UIN Suska Riau Pengutipan hanya untuk kepentingan pendidikan, penelitian, penulisan karya ilmiah, penyusunan laporan, penulisan kritik atau tinjauan suatu masalah

Dilarang mengumumkan dan memperbanyak sebagian atau seluruh karya tulis ini dalam bentuk apapun tanpa izin UIN Suska Riau

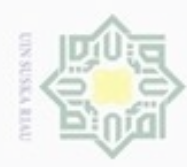

 $\alpha$ 

N

### Hak **21. Rancangan** *Live Streaming*

Berikut rancangan menu *live streaming* dapat dilihat di Gambar 4.59:

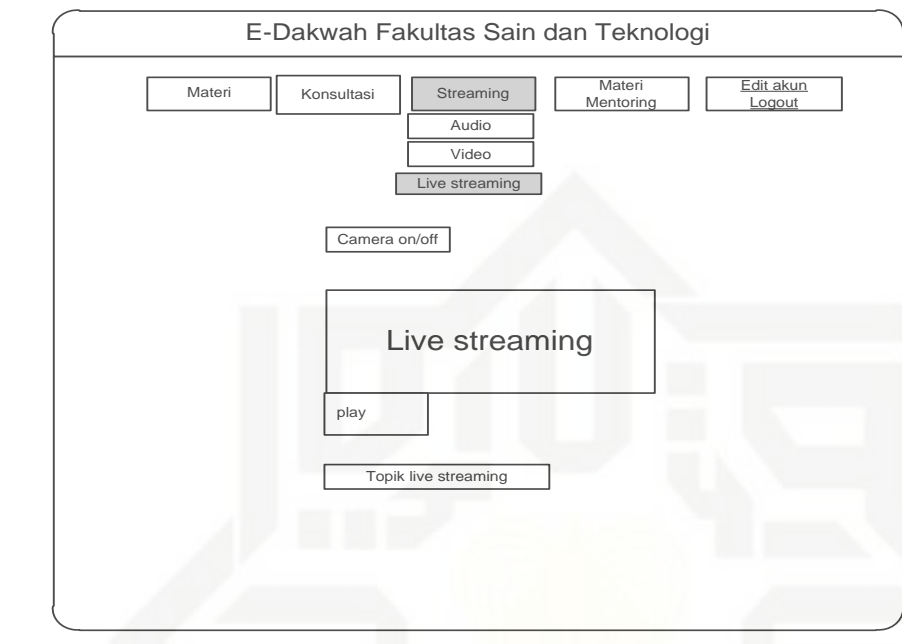

Gambar 4.59 *Live Streaming*

### **22. Rancangan Mentoring**

Berikut rancangan menu mentoring dapat dilihat di Gambar 4.60:

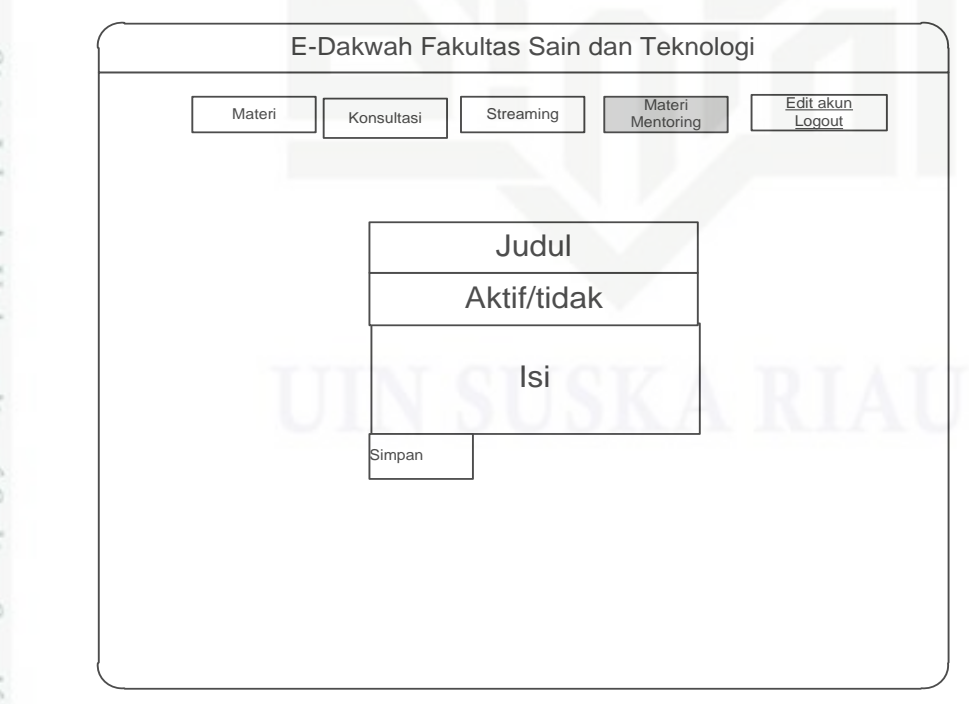

Gambar 4.60 Mentoring

### State Islamic University of Sultan Syarif Kasim Riau

Hak Cipta Dilindungi Undang-Undang

Dilarang menguup sebagan atau seluruh karya tulis ini tanpa mencantumkan dan menyebutkan sumber

- ø Pengutipan tidak merugikan kepentingan yang wajar UIN Suska Riau Pengutipan hanya untuk kepentingan pendidikan, penelitian, penulisan karya itmiah, penyusunan laporan, penulisan kritik atau tinjauan suatu masalah
- Dilarang mengumumkan dan memperbanyak sebagian atau seluruh karya tulis ini dalam bentuk apapun tanpa izin UIN Suska Riau

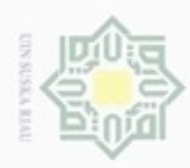

 $\sigma$  $\infty$ 

### × cipta milk UIN Suska Ria  $\equiv$

# State Islamic University of Sultan Syarif Kasim Riau

Hak Cipta Dilindungi Undang-Undang

- Dilarang menguup sebagan atau seluruh karya tulis ini tanpa mencantumkan dan menyebutkan sumber Pengutipan tidak merugikan kepentingan yang wajar UIN Suska Riau Pengutipan hanya untuk kepentingan pendidikan, penelitian, benulisan karya ilmiah, penyusunan laporan, penulisan kritik atau tinjauan suatu masalah
- Dilarang mengumumkan dan memperbanyak sebagian atau seluruh karya tulis ini dalam bentuk apapun tanpa izin UIN Suska Riau

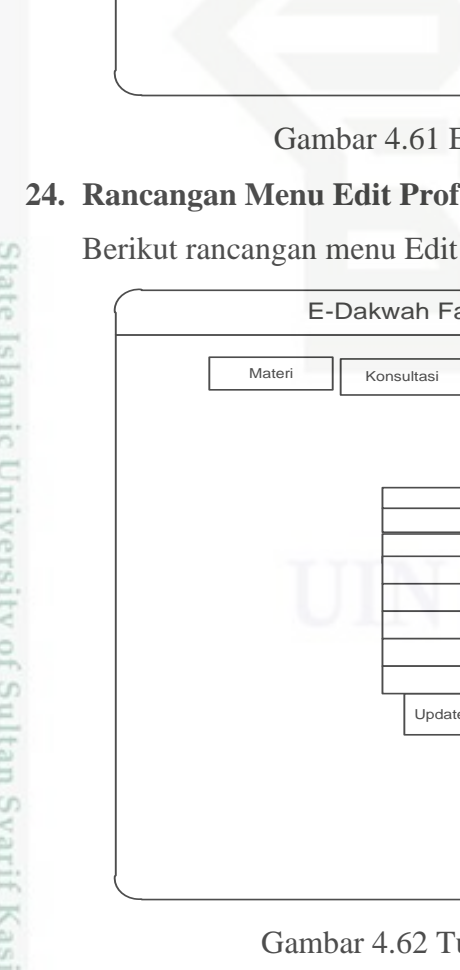

### **23. Rancangan Menu Edit Akun Ustadz-Ustadzah**

Berikut rancangan menu Edit Akun Ustadz-Ustadzah dapat dilihat di Gambar 4.61:

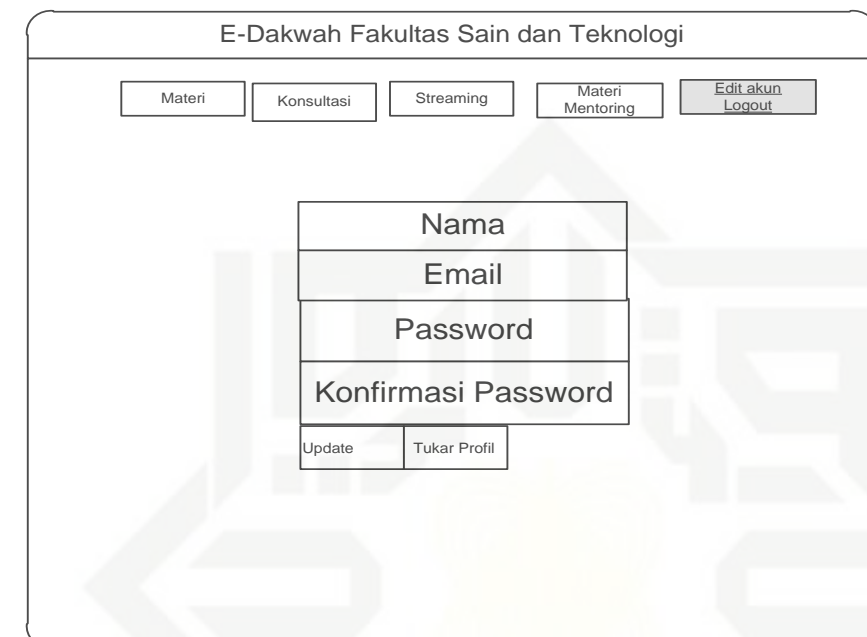

Gambar 4.61 Edit Akun Ustadz-Ustadzah

### **24. Rancangan Menu Edit Profil Ustadz-Ustadzah**

Berikut rancangan menu Edit Profil dapat dilihat di Gambar 4.62:

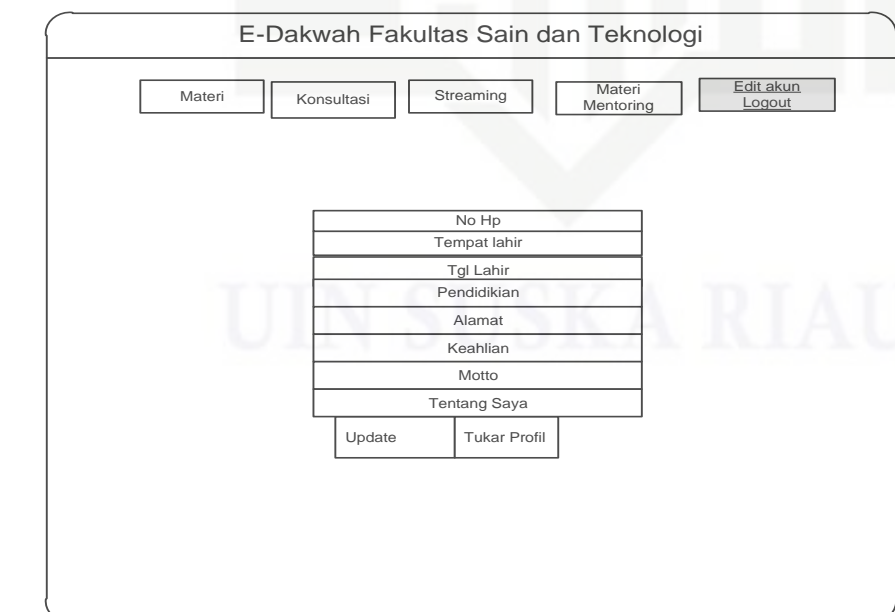

Gambar 4.62 Tukar Profil Ustadz-Ustadzah